#### **Architetture dei Sistemi Elettronici**

#### **16. L'insieme delle istruzioni AVR**

#### Roberto Roncella

E.

÷.

Ļ,

27

27

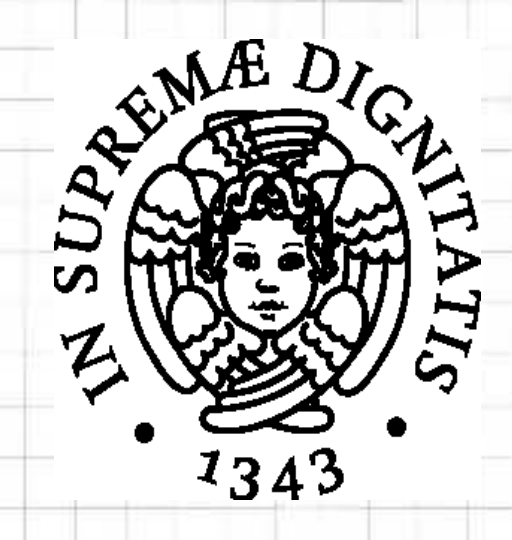

# **La famiglia AVR (1)**

- Scegliamo l'assembly di questa famiglia di microcontrollori ATMEL a 8 b
	- ➢ Esempio di dimensioni medie: ATXMEGA32A4U
		- ➢ 16384 istruzioni da 16 b nella memoria di programma ➢ Cioè 32 kB, organizzati in righe da 2 B
		- ➢ 4096 byte (4 kB) nella memoria dati
		- ➢ Numerose periferiche
			- ➢ USB,

二面

23

æm

**SER** 

- ➢ Convertitori AD e DA
- ➢ Comparatori, contatori
- ➢ Porte seriali
- ➢ Numerosi pin di I/O

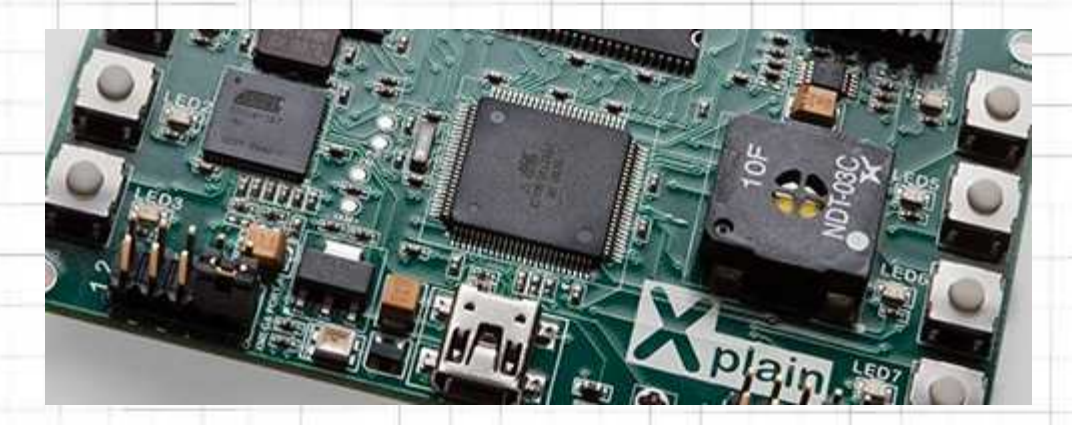

# **La famiglia AVR (2)**

#### **Motivazioni**

23

**E-n** 

 $=$ 

 $\Rightarrow$ 

22

電話

二

 $\Rightarrow$ 

 $\Rightarrow$ 

 $\Rightarrow$ 

٤n

 $= 7$ 

- ➢ Basso costo e grandissima diffusione
- ➢ Strumenti di sviluppo facilmente accessibili
	- ➢ *Data sheets* completi di dispositivi e *assembly*
	- ➢ *Software development kit* fornito dal produttore (AVRStudio6)
		- ➢ Con *Integrated Development Environment* (IDE)
	- ➢ *Application notes* e *reference designs*
	- ➢ *Development boards* e *demo boards*
	- ➢ Programmatori a basso costo

## **Notazioni flag (1)**

#### ➢ Registro di stato

E

 $\Rightarrow$ n

 $\Rightarrow$ 

22

之間

 $\Rightarrow$ 

 $\Rightarrow$ 

之間

20

- ➢ CPU\_SREG Registro di stato, nello spazio di I/O
	- **EXTES** I suoi bit, detti flag, danno informazioni sull'esito dell'esecuzione di una istruzione
	- ➢ Sono normalmente indicati simbolicamente da una lettera maiuscola, riconosciuta dall'assembler
	- ➢ Sono usati dalle istruzioni di controllo del programma per influenzare il flusso di esecuzione delle istruzioni

# **Notazioni flag (2)**

- $\triangleright$  **C** Carry flag in status register (SREG0)
	- Il valore  $C = 1$  significa che un'istruzione aritmetica su numeri interi senza segno ha generato un risultato non rappresentabile  $\geq R < 0$  oppure R  $> 255$
- $\geq$  Z  $\geq$  Zero flag in status register (SREG1)
	- $\geq$  Il valore Z = 1 significa che un'istruzione aritmetica o logica ha generato un risultato nullo
		- $\triangleright$  R = 0

÷,

 $\Rightarrow$ 

E

E

23

 $\approx$ 

 $\Rightarrow$ 

 $\Rightarrow$ 

之間

 $\Rightarrow$ 

ė

 $\approx 10$ 

# **Notazioni flag (3)**

 $\triangleright$  N Negative flag in status register (SREG2)

 $\rightarrow$ 

 $\frac{1}{\sqrt{2}}$ 

E

 $\equiv$ 

 $\Rightarrow$ 

 $\Rightarrow$ 

 $\approx$ 

 $\Rightarrow$ 

 $\Rightarrow$ 

 $\Rightarrow$ 

 $\Rightarrow$ 

÷

 $= 7$ 

- Il valore  $N = 1$  significa che il valore memorizzato come risultato, interpretato come intero con segno, ha valore negativo, cioè R7 = 1
- $\triangleright$  V Two's complement overflow indicator (SREG3)
	- $\triangleright$  Il valore V = 1 significa che un'istruzione aritmetica tra interi con segno ha generato un risultato non rappresentabile
		- ➢ R < −128 oppure R > 127
	- ➢ In questo caso il segno del risultato calcolato dalla macchina è opposto a quello del risultato corretto

# **Notazioni flag (4)**

 $\triangleright$  S (N  $\oplus$  V) For signed tests (SREG4)

三十

÷,

 $\Rightarrow$ 

E

 $= 10$ 

 $\frac{1}{\sqrt{2}}$ 

 $\Rightarrow$ 

 $=\infty$ 

 $\Rightarrow$ 

 $\Rightarrow$ 

 $\Rightarrow$ 

 $\Rightarrow$ 

é.

 $= 7$ 

- ➢ L'operazione ⊕ combina due bit dando 1 solo se gli argomenti sono diversi
- ➢ Il valore di S indica il segno effettivo di una operazione aritmetica tra interi con segno
- ➢ La risposta è corretta anche in caso di overflow
	- $\geq$  In assenza di overflow il risultato è negativo (S = 1) quando N è 1; in presenza di overflow avviene il contrario
- $\triangleright$  H Half Carry flag in the status register (SREG5)
	- ➢ Il valore di H ha lo stesso significato di C, ma riferito ai valori contenuti nei 4 b (digit) meno significativi degli operandi

# **Notazioni flag (5)**

- $\triangleright$  T Transfer bit used by BLD and BST (SREG6)
	- ➢ Bit di appoggio in cui è possibile memorizzare o riprendere bit di altri registri interni
		- ➢ BST (Bit STore) memorizza
		- ➢ BLD (Bit LoaD) riprende
- ➢ I Global interrupt enable/disable flag (SREG7)
	- ➢ Bit di abilitazione della funzione di interruzione del processore
	- ➢ Esistono istruzioni apposite per impostare I
		- ➢ SEI (SEt Interrupt)

23

 $=$ 

**SHIT** 

 $=$   $\frac{1}{10}$ 

 $\Rightarrow$ 

22

 $\frac{1}{2}$ 

23

之間

 $=$   $\frac{1}{10}$ 

27

➢ CLI (CLear Interrupt)

# **Notazioni flag (6)**

- Effetto di una operazione sui flag
	- Flag affected by instruction
		- ➢ Il flag sarà modificato dall'esecuzione dell'istruzione in accordo al suo esito
	- $\triangleright$  0 Flag cleared by instruction
		- ➢ Il flag è azzerato

**Service** 

E-1

三面

 $\Rightarrow$ 

22

之間

27

 $\Rightarrow$ 

之間

 $\Rightarrow$ 

en

- $\geq 1$  Flag set by instruction
	- ➢ Il flag è posto a 1
	- Flag not affected by instruction
	- ➢ Il flag mantiene il valore precedente

# **Notazioni valori (1)**

#### ➢ Registri e operandi

27

ET

 $=$ 

 $\Rightarrow$ 

22

 $=$ 

27

 $\Rightarrow$ 

 $\Rightarrow$ 

 $\Rightarrow$ 

÷

- $\triangleright$  Rd Destination (and source) register in the register file
	- ➢ Registro contenente uno degli operandi e destinato a ricevere il risultato
	- ➢ Se non specificato diversamente, è 0 ≤ d ≤ 31, perché i registri interni sono 32.
		- ➢ Alcune istruzioni operano solo con parte dei registri, per ridurre i bit per codificare l'indirizzo dell'operando
- $\triangleright$  Rr Source register in the register file
	- ➢ Secondo registro sorgente, contenente l'altro termine nelle istruzioni a due operandi

# **Notazioni valori (2)**

- $\triangleright$  R Result after instruction is executed
	- ➢ Valore del risultato dell'operazione, che sarà posto di norma nel registro Rd
	- ➢ Per indicare i bit del risultato, oppure di uno dei registri sorgente, viene posto il numero del bit dopo il nome del registro  $\triangleright$  R = R7 (MSB), R6, R5, R4, R3, R2, R1, R0 (LSB)
- **EX** Constant data

**Septim** 

 $\frac{1}{\sqrt{2}}$ 

E

 $\equiv$ 

 $\Rightarrow$ 

22

**A-8-8-8-8** 

- ➢ Valore costante su 8 b, con 0 ≤ K ≤ 255
- **► k** Constant address
	- ➢ Indirizzo di memoria su 16 b, con 0 ≤ k ≤ 65535

# **Notazioni valori (3)**

- $\triangleright$  **b** Bit in the register file or I/O register (3 bit)
	- ➢ Valore 0 ≤ b ≤ 7 che indica un particolare bit di un registro interno del register file o di I/O
	- $\geq$  Il bit 0 è il meno significativo, il 7 ha peso 2<sup>7</sup>
- $\triangleright$  **S** Bit in the status register (3 bit)

÷,

 $\Rightarrow$ 

**SETT** 

 $\equiv$ 

 $\Rightarrow$ 

 $\Rightarrow$ 

ă

 $\Rightarrow$ 

 $\frac{1}{2}$ 

 $\Rightarrow$ 

÷

 $=$   $\pi$ 

- ➢ Valore 0 ≤ s ≤ 7 che indica un particolare bit del registro di stato, cioè SREG
- ➢ Di norma si fa riferimento a questi bit (i flag) usando particolari lettere maiuscole
- ➢ L'assembler riconosce queste lettere e assegna a s (in uno dei campi dell'istruzione) il giusto valore

# **Notazioni valori (4)**

- $\triangleright$  X, Y, Z Indirect address register
	- ➢ Registri puntatori contenenti indirizzi (16 b), ottenuti combinando coppie di registri interni
		- $\geq$  X = R27:R26, Y = R29:R28 e Z = R31:R30
	- ➢ Il registro con indirizzo maggiore contiene i bit più significativi
	- A I/O location address

 $\rightarrow$ 

 $\Rightarrow$ 

E

 $\equiv$ 

 $\Rightarrow$ 

22

 $\frac{1}{2}$ 

ė

 $=$   $\pi$ 

- ➢ Indirizzo di un registro di I/O, con 0 ≤ A ≤ 63
- ➢ Viene anche chiamato *porta* di I/O
- $\triangleright$  **q** Displacement for direct addressing (6 bit)
	- ➢ Valore costante contenuto nell'istruzione, da sommare al valore di un puntatore per ottenere l'indirizzo effettivo di un operando

## **Indirizzamento (1)**

- Esistono diversi meccanismi con cui le istruzioni si procurano gli operandi
	- ➢ L'indirizzamento ha un notevole impatto sulla dimensione dei campi dell'istruzione
	- ➢ Influenza il tempo di esecuzione, perché ogni meccanismo richiede un tempo diverso per portare il corretto valore alla ALU
- ➢ Nelle istruzioni a due operandi, possono essere usati due meccanismi di indirizzamento diversi

E.

 $\equiv$ 

 $\Rightarrow$ 

- 3

 $=$ 

 $=$ 

 $=$ 

275

 $=$   $\frac{1}{3}$ 

## **Indirizzamento (1)**

- Esistono diversi meccanismi con cui le istruzioni si procurano gli operandi
	- ➢ L'indirizzamento ha un notevole impatto sulla dimensione dei campi dell'istruzione
	- ➢ Influenza il tempo di esecuzione, perché ogni meccanismo richiede un tempo diverso per portare il corretto valore alla ALU
- ➢ Nelle istruzioni a due operandi, possono essere usati due meccanismi di indirizzamento diversi

E.

 $\equiv$ 

 $\Rightarrow$ 

- 3

 $=$ 

 $=$ 

 $=$ 

275

 $=$   $\frac{1}{3}$ 

# **Indirizzamento (2)**

➢ Generalmente, uno degli operandi è un registro di lavoro

E

 $\Rightarrow$ 

之間

æm

a de fin

 $=$   $\frac{1}{10}$ 

- ➢ L'istruzione deve inoltre specificare il destinatario, cioè dove mettere il risultato
	- ➢ Di norma, in assembly coincide con il primo degli operandi specificato

## **Indirizzamento (3)**

- ➢ I principali meccanismi di indirizzamento si possono classificare in grandi gruppi:
	- ➢ Indirizzamento immediato
	- ➢ Indirizzamento diretto

<u>e-n</u>

三市

27

- 10

三門

27

 $=$   $\frac{1}{2}$ 

 $= -7$ 

- ➢ Indirizzamento indiretto
- ➢ Indirizzamento indiretto con modifica del puntatore

## **Indirizzamento immediato**

- ➢ L'operando è immediatamente disponibile come costante numerica contenuta in un campo dell'istruzione
- ➢ Nell'istruzione assembly appare un valore costante
	- ➢ ANDI R16,122

27

E

 $\Rightarrow$ 

 $\approx$ 

之間

 $=$ 

 $\Rightarrow$ 

 $\Rightarrow$ 

 $\Rightarrow$ 

ė

 $=$ 

- ➢ Esegue un'operazione logica tra un registro interno e la costante 122, che è fornita in modo immediato
- ➢ LDI R23,0xAA
	- ➢ Carica in un registro interno la costante esadecimale 0xAA (170), fornita in modo immediato

### **Indirizzamento diretto**

- ➢ L'operando è specificato dichiarando direttamente la memoria che lo contiene
- ➢ La memoria può essere un registro, una porta o una cella di memoria dati
	- ➢ In questo ultimo caso, l'istruzione sarà lenta e ingombrante
		- ➢ MOV R1, R15

**S-h** 

E

 $\frac{1}{\sqrt{2}}$ 

 $\Rightarrow$ 

 $\Rightarrow$ 

 $\Rightarrow$ 

 $\Rightarrow$ 

- ➢ Copia in R1 il contenuto del registro R15
- ➢ STS 31456, R3
	- ➢ Memorizza (STorize) R3 nella memoria all'indirizzo specificato direttamente (31456)

### **Indirizzamento indiretto**

- ➢ L'operando, nella memoria dati, è specificato indicando un puntatore che contiene il suo indirizzo
	- ➢ Nel nostro esempio il puntatore è un registro da 16 b (cioè una coppia di registri da 8 b)
		- $\times$  X = R27:R26; Y = R29:R28; Z = R31:R30
	- ➢ L'indirizzamento indiretto è efficiente, perché l'indirizzo è già nel register file
		- $\triangleright$  LD R10, X

E

 $\equiv$ 

 $\Rightarrow$ 

 $= 1$ 

之間

 $=$ 

 $\Rightarrow$ 

 $\Rightarrow$ 

 $\Rightarrow$ 

₿n

 $=$   $\pi$ 

➢ Copia in R10 il contenuto puntato dalla coppia R27:R26

#### **Indiretto con automodifica**

- ➢ Istruzioni con indirizzamento indiretto che alterano automaticamente il puntatore
	- ➢ Se ripetute, operano su dati diversi!
	- $\triangleright$  La modifica consiste nella variazione del puntatore di  $\pm$ 1, prima o dopo l'operazione
		- ➢ Si parla di pre-decremento o post-incremento
		- ➢ ST Y+, R10

27

ST

 $= 10$ 

 $\Rightarrow$ 

 $\Rightarrow$ 

 $= 1$ 

25

29

 $\Rightarrow$ 

 $\Rightarrow$ 

ėn

 $=$   $\frac{1}{2}$ 

- ➢ Copia R10 dove punta X e poi incrementa X
- ➢ LD R10, -X
	- ➢ Decrementa X e poi copia in R10 il contenuto della memoria puntato da X stesso (la coppia R27:R26)

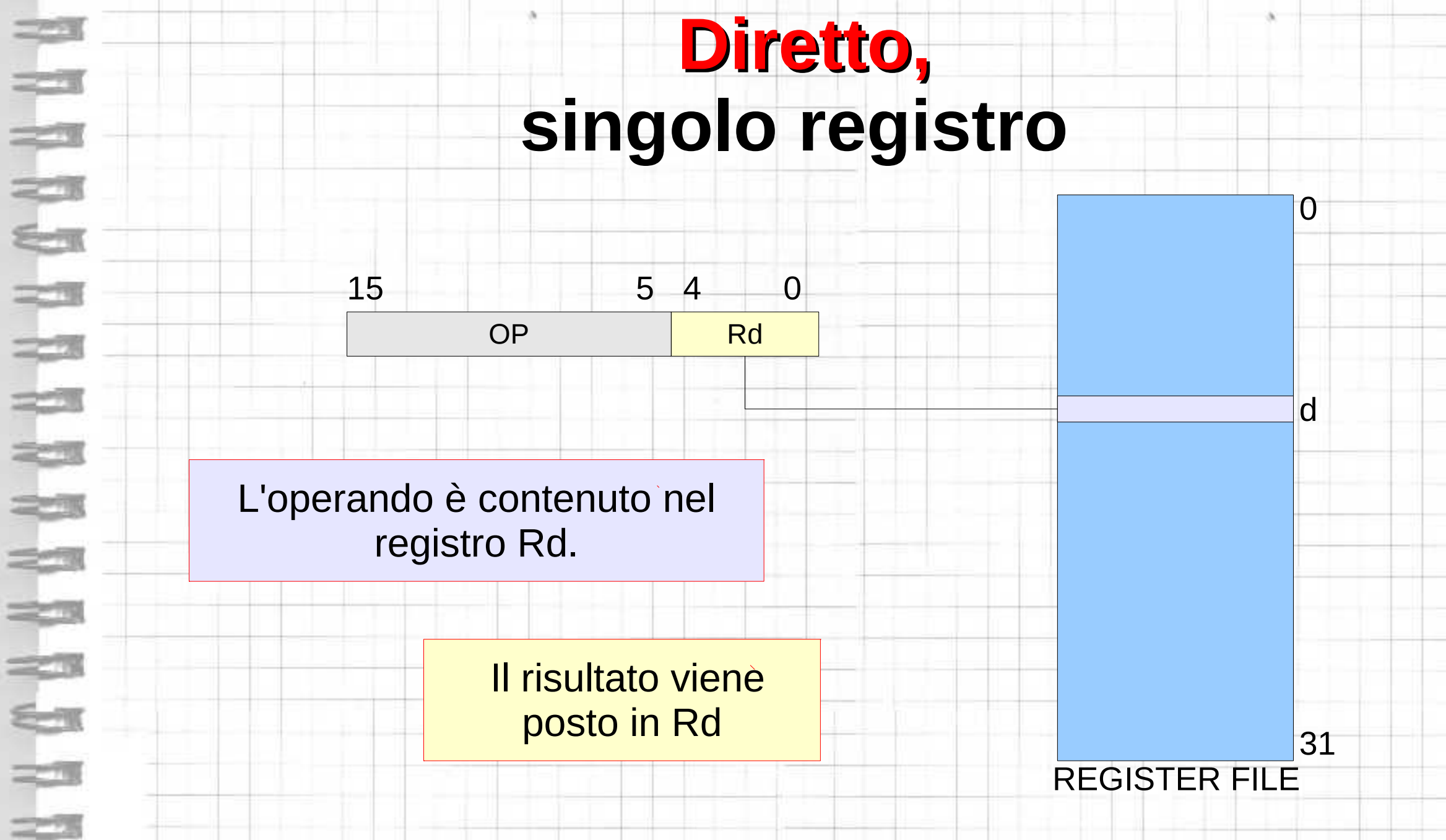

# **Diretto-diretto, due registri Rd e Rr**

15 10 9 5 4 0 10 10 0

Il risultato viene posto in Rd

444

I due operandi sono contenuti nei registri Rd e Rr.

OP Rr Rd

Rr

9

10

REGISTER FILE

31

d

r

# **Diretto-diretto, registro Rd/r e porta A**

 $\Rightarrow$ 

5

0

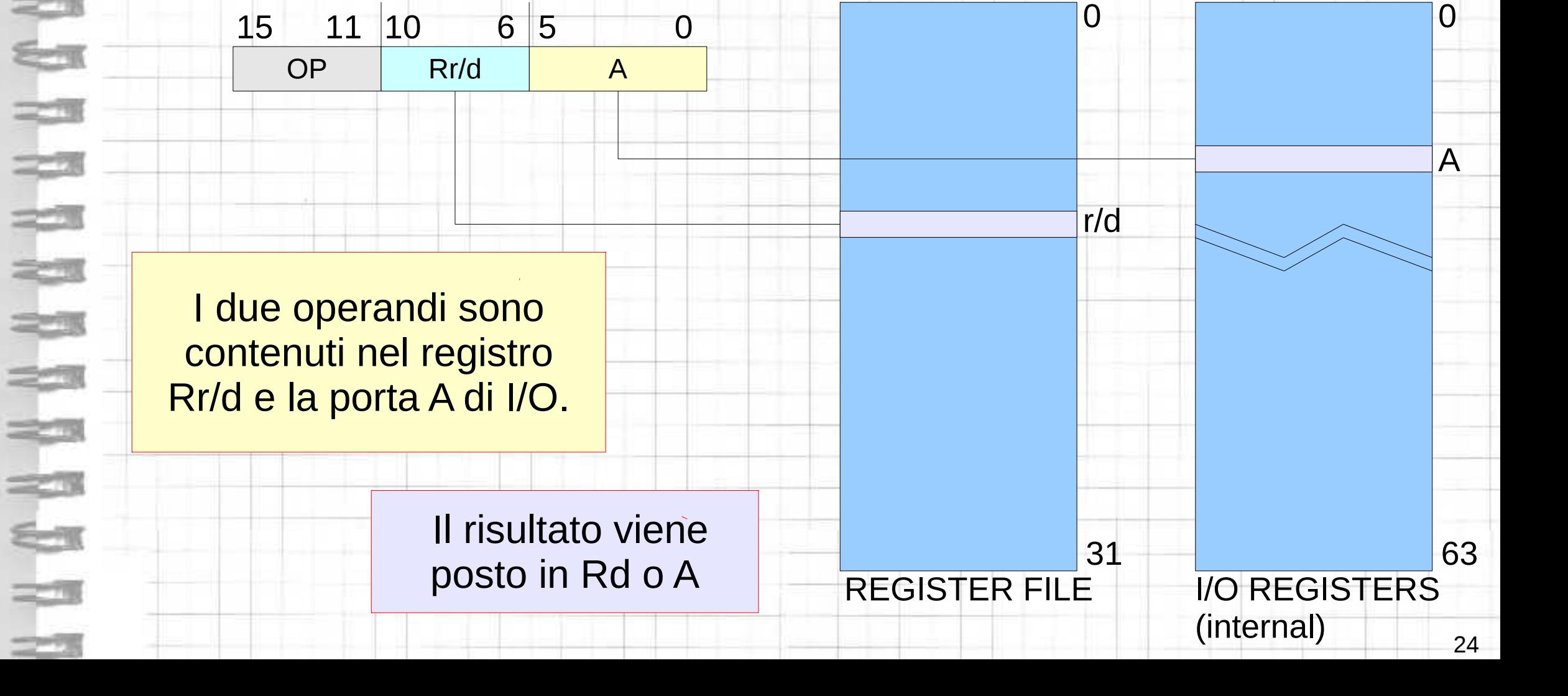

# **Diretto-immediato, registro Rd e costante K**

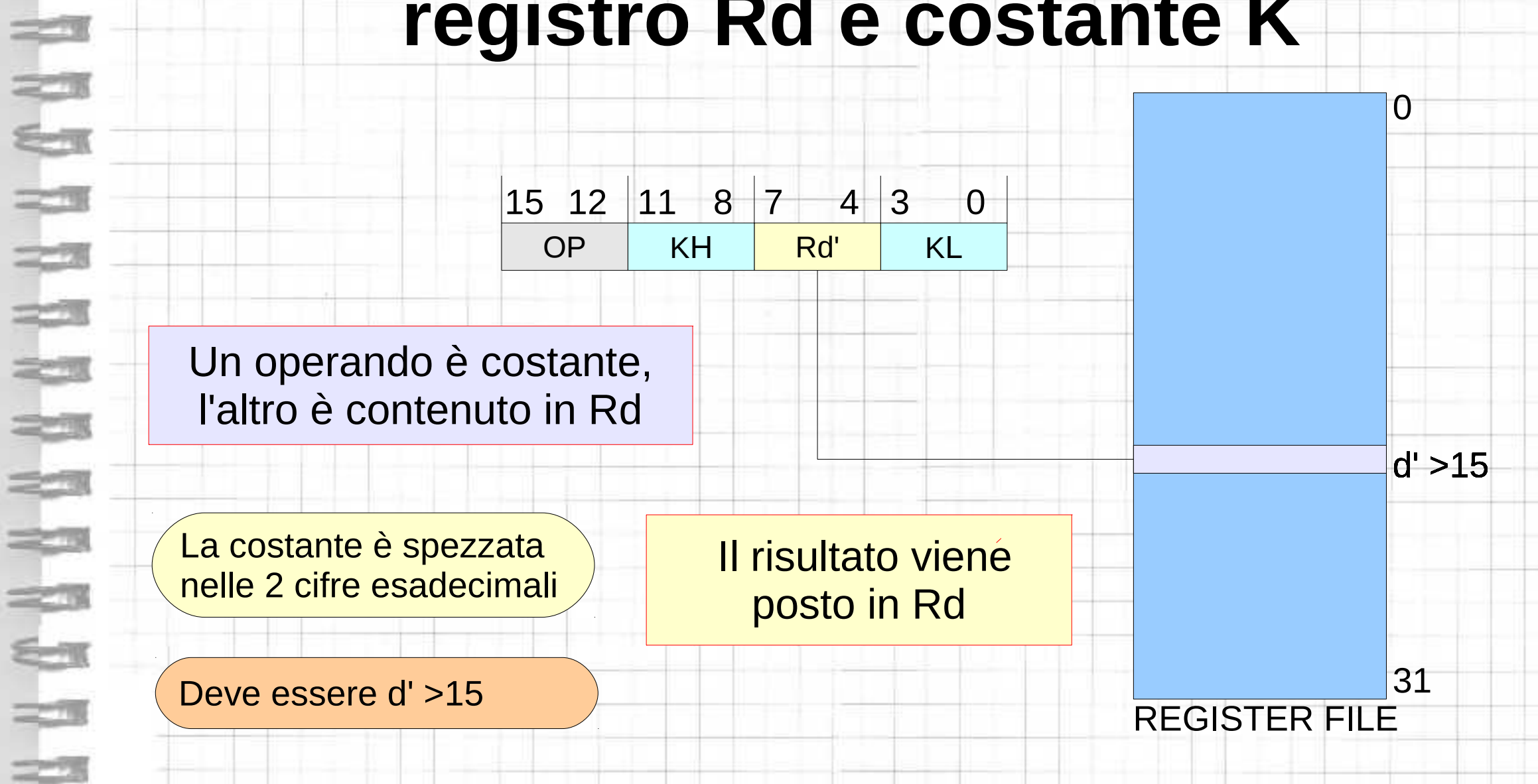

# **Diretto-diretto, registro Rd/r e memoria**

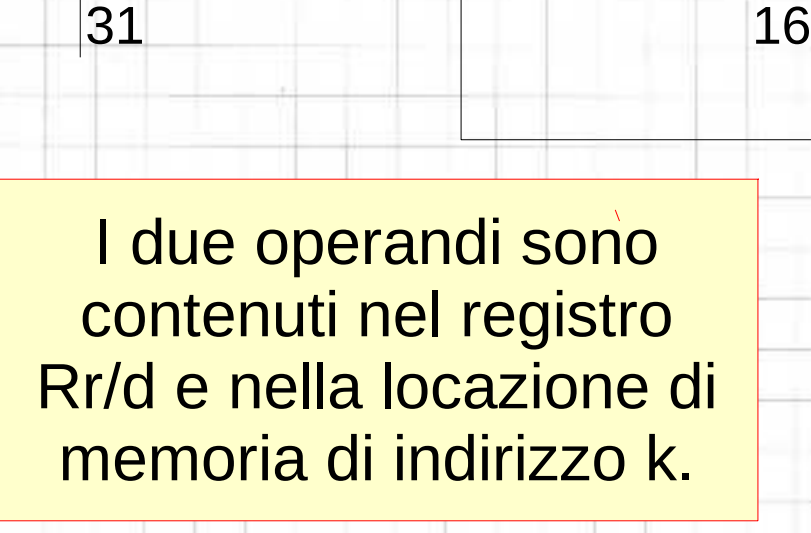

OP

古山

I

22

 $\Rightarrow$ 

٤

 $=$   $\frac{1}{2}$ 

L.

k

Rr/d

Il risultato viene posto in Rd o (k)

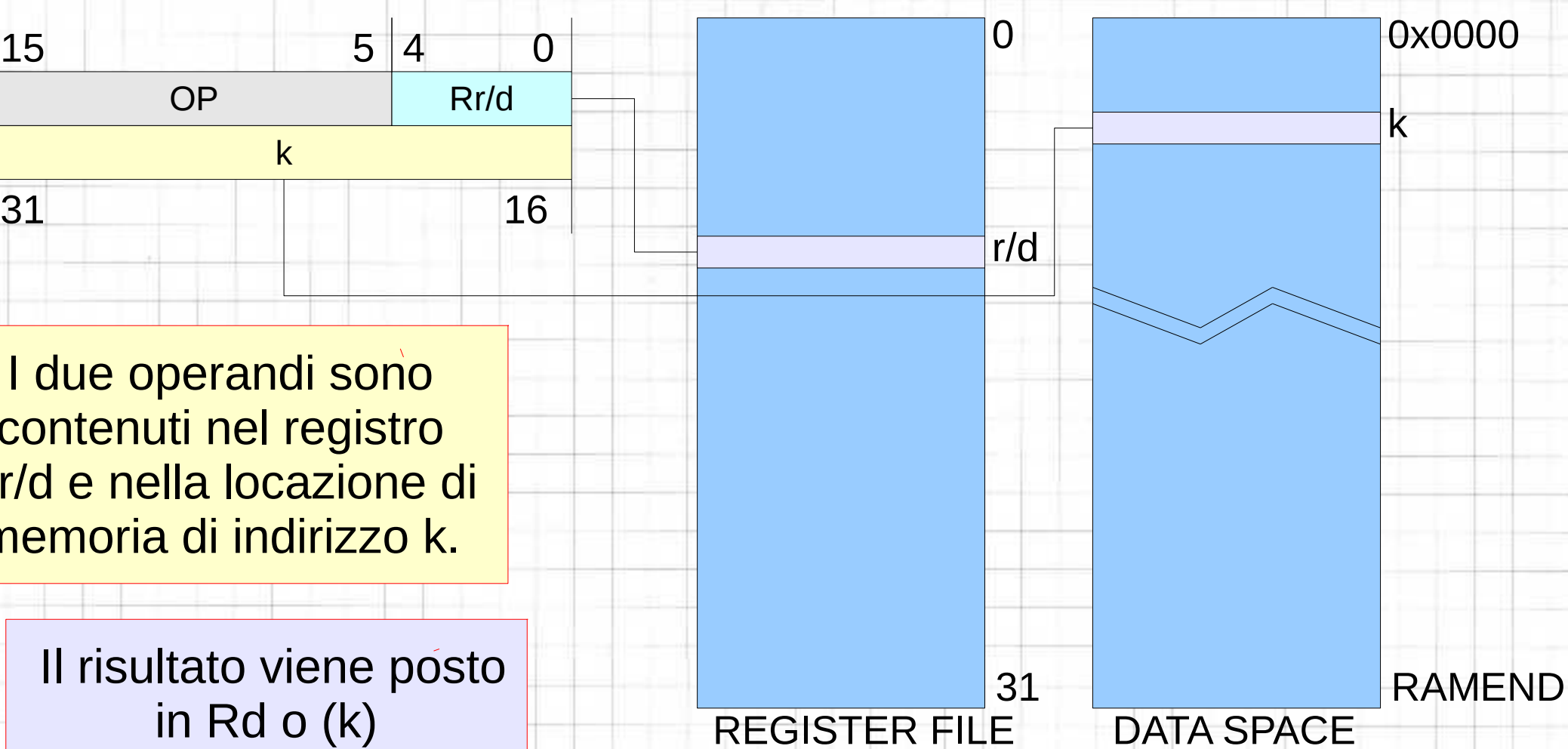

# **Indiretto-diretto, puntatore e registro Rr/d**

N N

t

22

**NNNNNN** 

ь

27

b

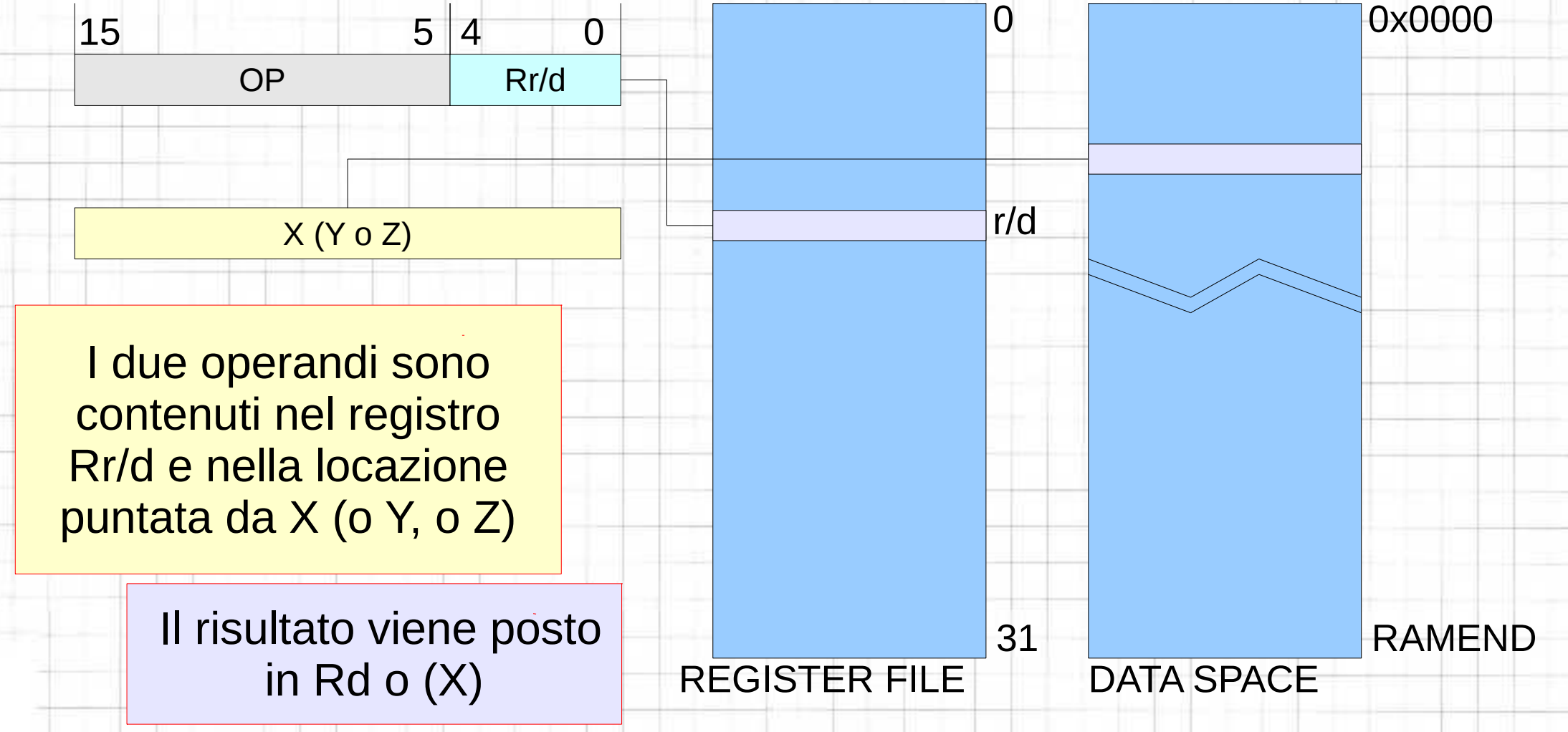

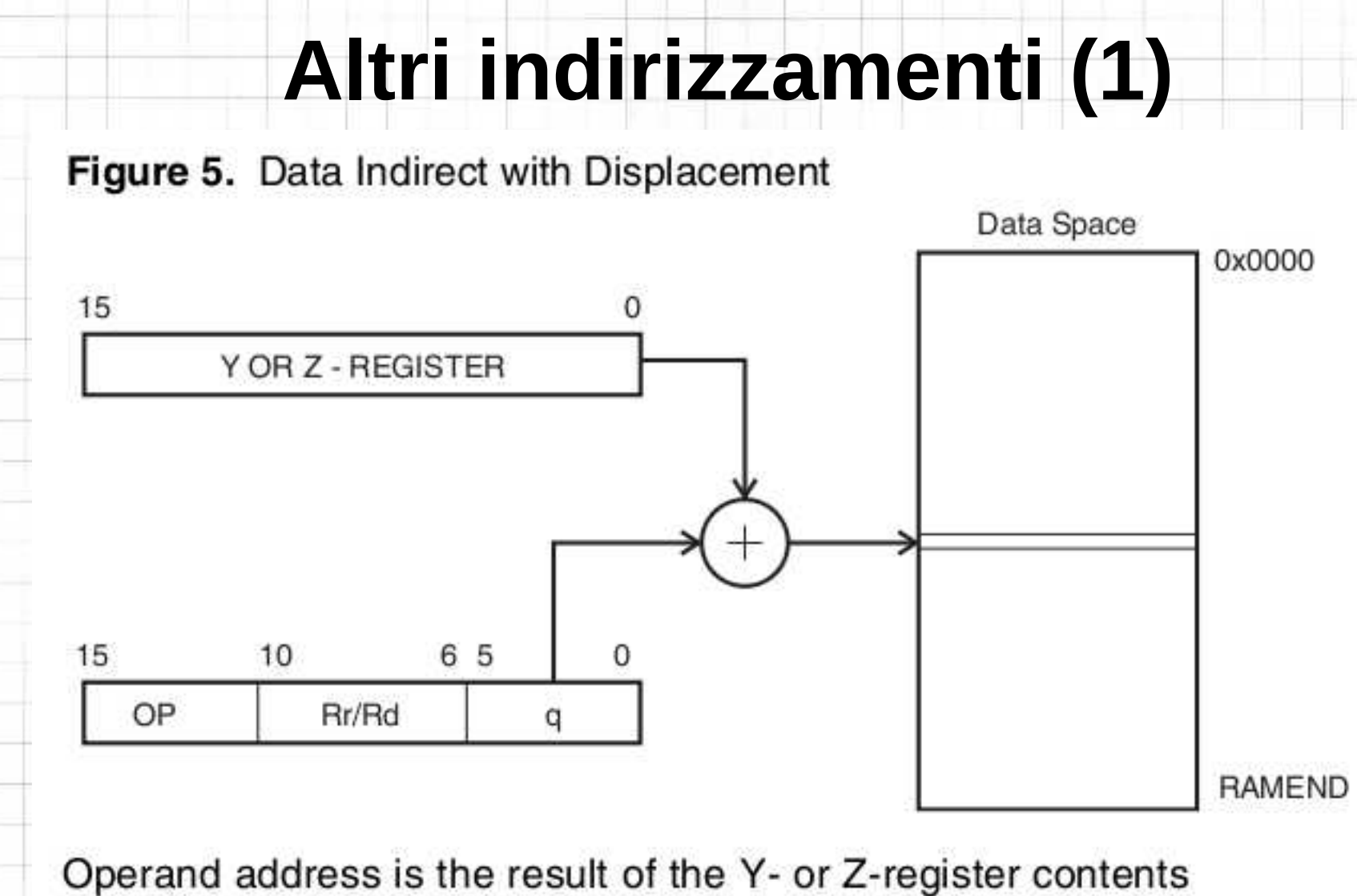

÷

Ļ,

 $\leq$ 

ţ

29

E

22

₹.

23

t<br>T

Ŀg

added to the address contained in 6 bits of the instruction word. Rd/Rr specify the destination or source register.

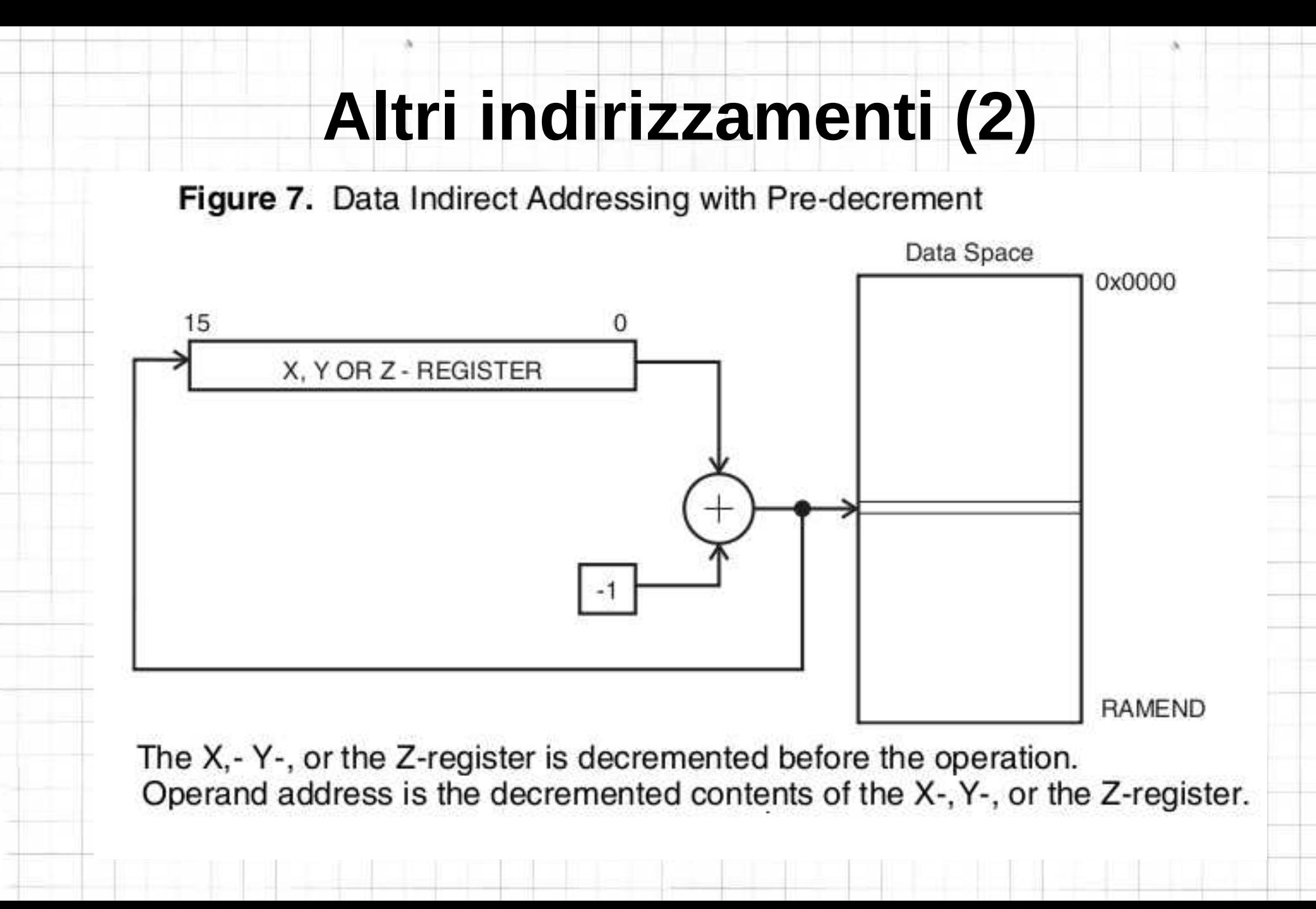

÷

 $\leq$ 

ţ

27

Ë

29

 $\geq$   $\pi$ 

**N B B B** 

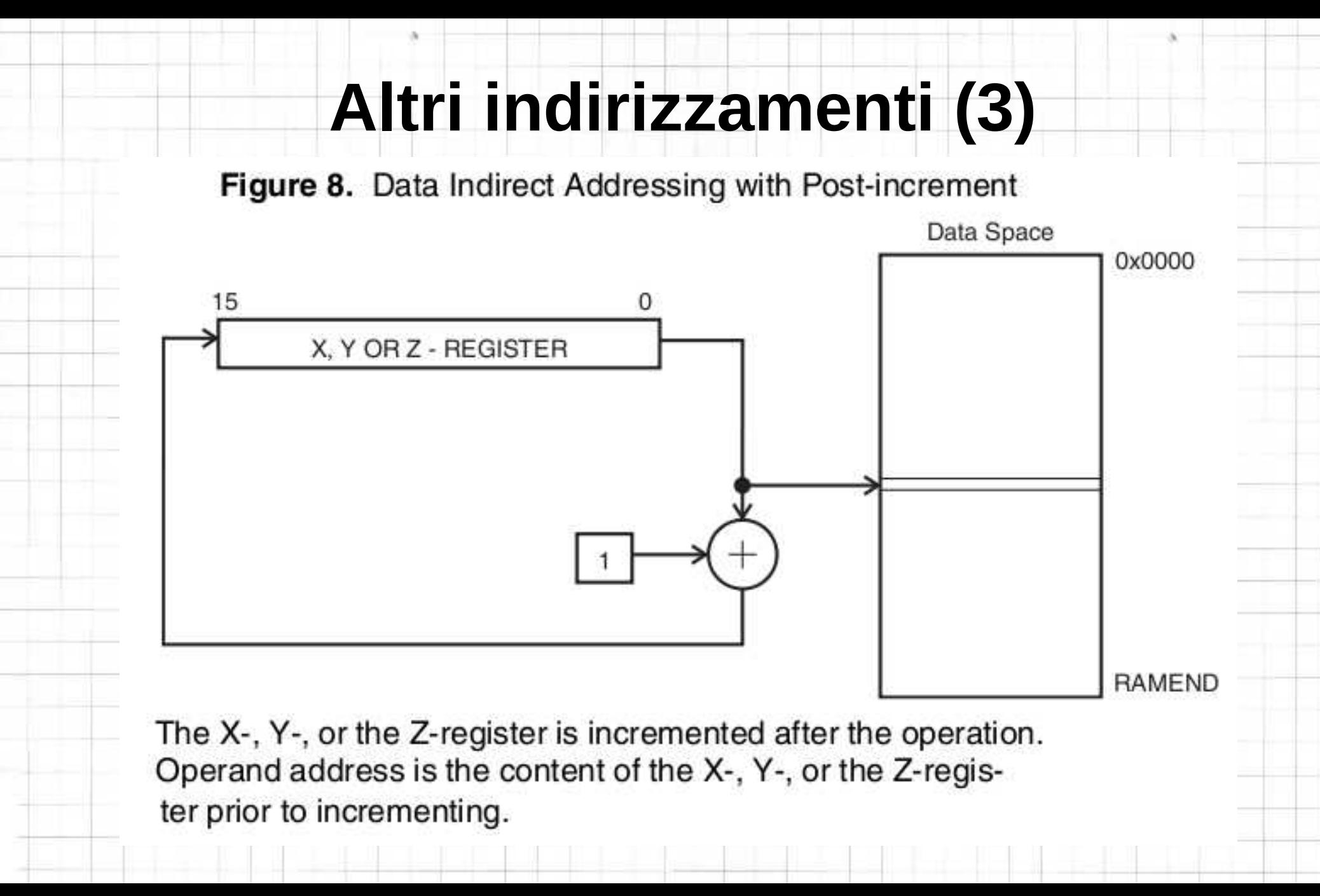

E

İ

≈

字型

÷

29

27

 $\Rightarrow$ 

t<br>T

b

### **Altri indirizzamenti (4)**

Figure 9. Program Memory Constant Addressing

S

ţ

t

29

 $\frac{1}{2}$ 

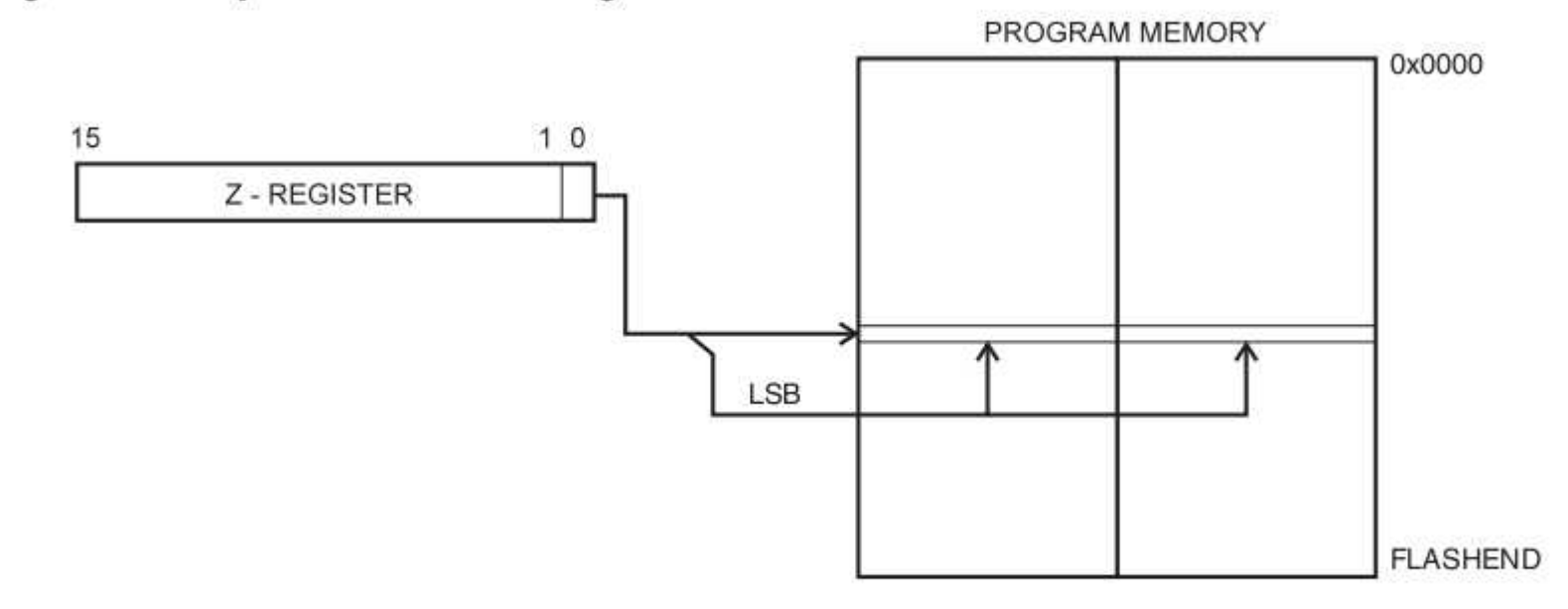

Constant byte address is specified by the Z-register contents. The 15 MSBs select word address. For LPM, the LSB selects low byte if cleared (LSB = 0) or high byte if set (LSB = 1). For SPM, the LSB should be cleared. If ELPM is used, the RAMPZ Register is used to extend the Z-register.

### **Altri indirizzamenti (5)**

Figure 10. Program Memory Addressing with Post-increment

÷

E

ţ

27

t

 $\Rightarrow$ 

山峦山

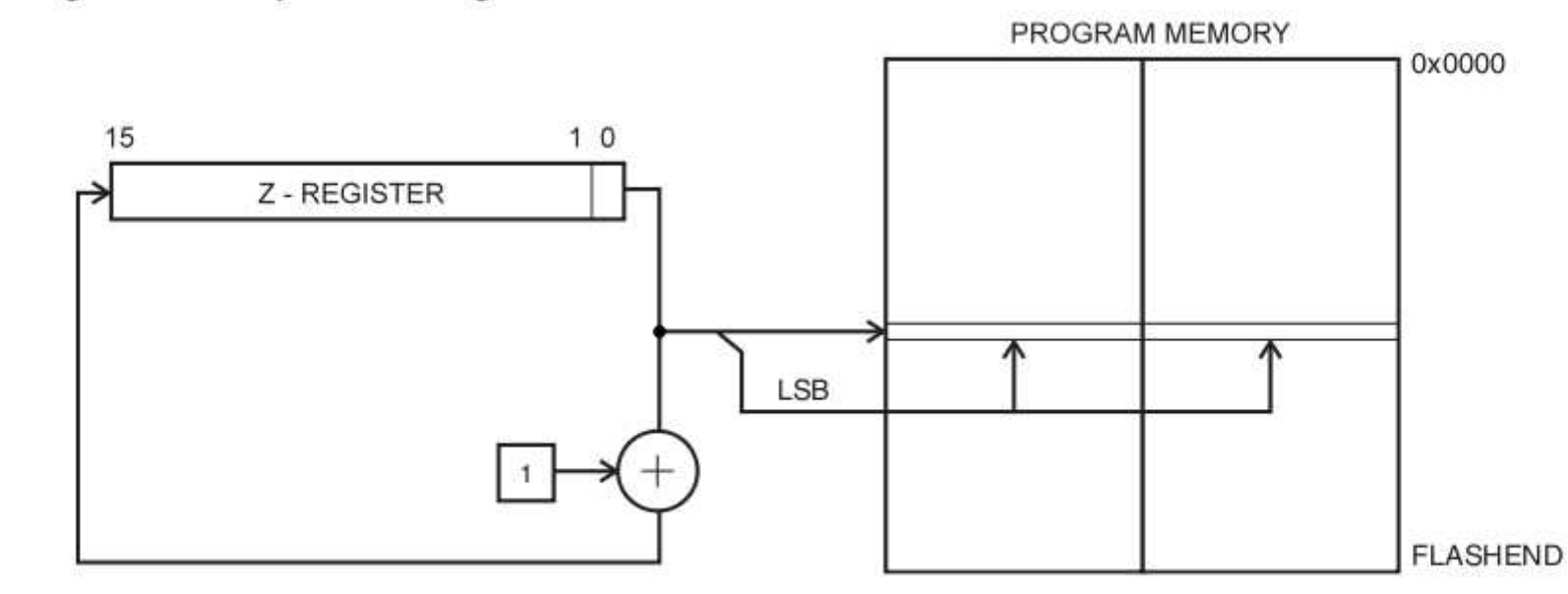

Constant byte address is specified by the Z-register contents. The 15 MSBs select word address. The LSB selects low if cleared (LSB = 0) or high byte if set (LSB = 1). If ELPM  $Z+$  is used, the RAMPZ Register is used to extend the Z-register

## **Altri indirizzamenti (6)**

Figure 12. Indirect Program Memory Addressing

E

F

÷

 $\equiv$ 

t<br>H

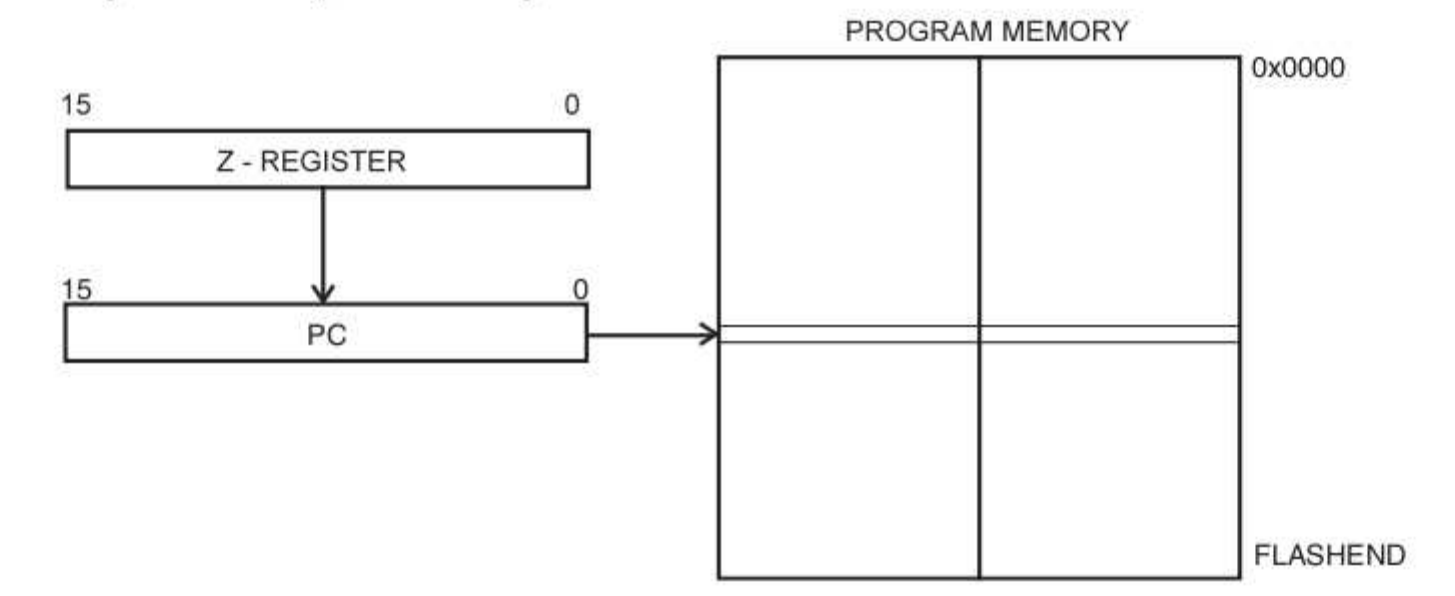

Program execution continues at address contained by the Z-register (i.e., the PC is loaded with the contents of the Zregister).

## **Altri indirizzamenti (7)**

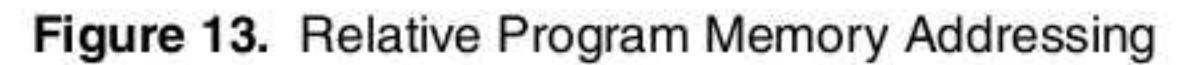

S

 $\approx$ 

20

29

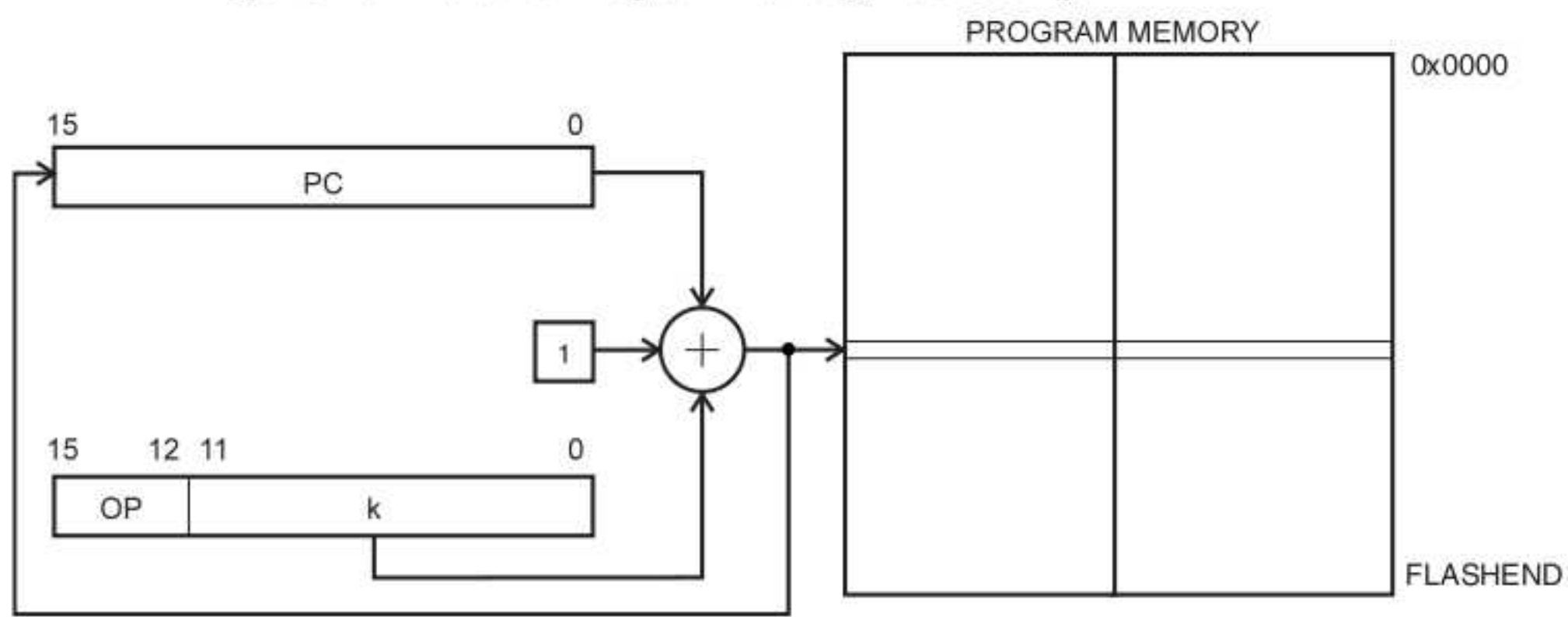

Program execution continues at address  $PC + k + 1$ . The relative address k is from -2048 to 2047.

## **Categorie di istruzioni (1)**

- ➢ Operazioni di trasferimento di dati
	- ➢ Copiano il valore contenuto in una memoria in memorie dello stesso o di altro tipo
	- ➢ Uno dei due operandi è sempre un registro
- ➢ Operazioni aritmetiche

**E-n** 

 $=$   $\frac{1}{10}$ 

 $\Rightarrow$ 

之間

之間

ser,

 $=$   $\frac{1}{10}$ 

 $=$   $\frac{1}{3}$ 

- ➢ Nei più semplici microcontrollori sono presenti solo somme, differenze e poco altro
- ➢ Le operazioni più complesse non presenti devono essere eseguite da sottoprogrammi

## **Categorie di istruzioni (2)**

➢ Operazioni logiche (not, and, or, xor)

**Service** 

**S-h** 

 $=$ 

 $\Rightarrow$ 

 $\Rightarrow$ 

二つ

54

 $\Rightarrow$  13

三国

e

之性

- ➢ Operano su singole variabili logiche (1 b)
- ➢ Il registro equivale a 8 variabili indipendenti
	- ➢ Le istruzioni agiscono su bit corrispondenti
	- ➢ Il risultato viene messo nel bit corrispondente
- ➢ Operazioni di manipolazione dei bit
	- ➢ Esistono istruzioni che spostano o ruotano tutti i bit di un registro
	- ➢ Altre istruzioni intervengono su un singolo bit, lasciando inalterati gli altri

## **Categorie di istruzioni (3)**

➢ Operazioni di controllo

23

**S-11** 

 $=$   $\frac{1}{2}$ 

 $\Rightarrow$ 

22

之前

二面

 $\Rightarrow$ 

 $\Rightarrow$  13

 $\Rightarrow$ 

二九

- ➢ Rientrano in questa categoria tutte le istruzioni che hanno un effetto diretto sul flusso di esecuzione del programma
	- ➢ Salti incondizionati o condizionati
	- ➢ Chiamata di procedure
	- ➢ Oppure un effetto indiretto sul processore
		- ➢ Sospensione o blocco del processore
		- ➢ Gestione del *watchdog*
		- ➢ NOP (No Operation)!

## **Trasferimento dati (1)**

t<br>H

 $\Rightarrow$ 

 $\approx$ 

22

 $\Rightarrow$ 

N N N

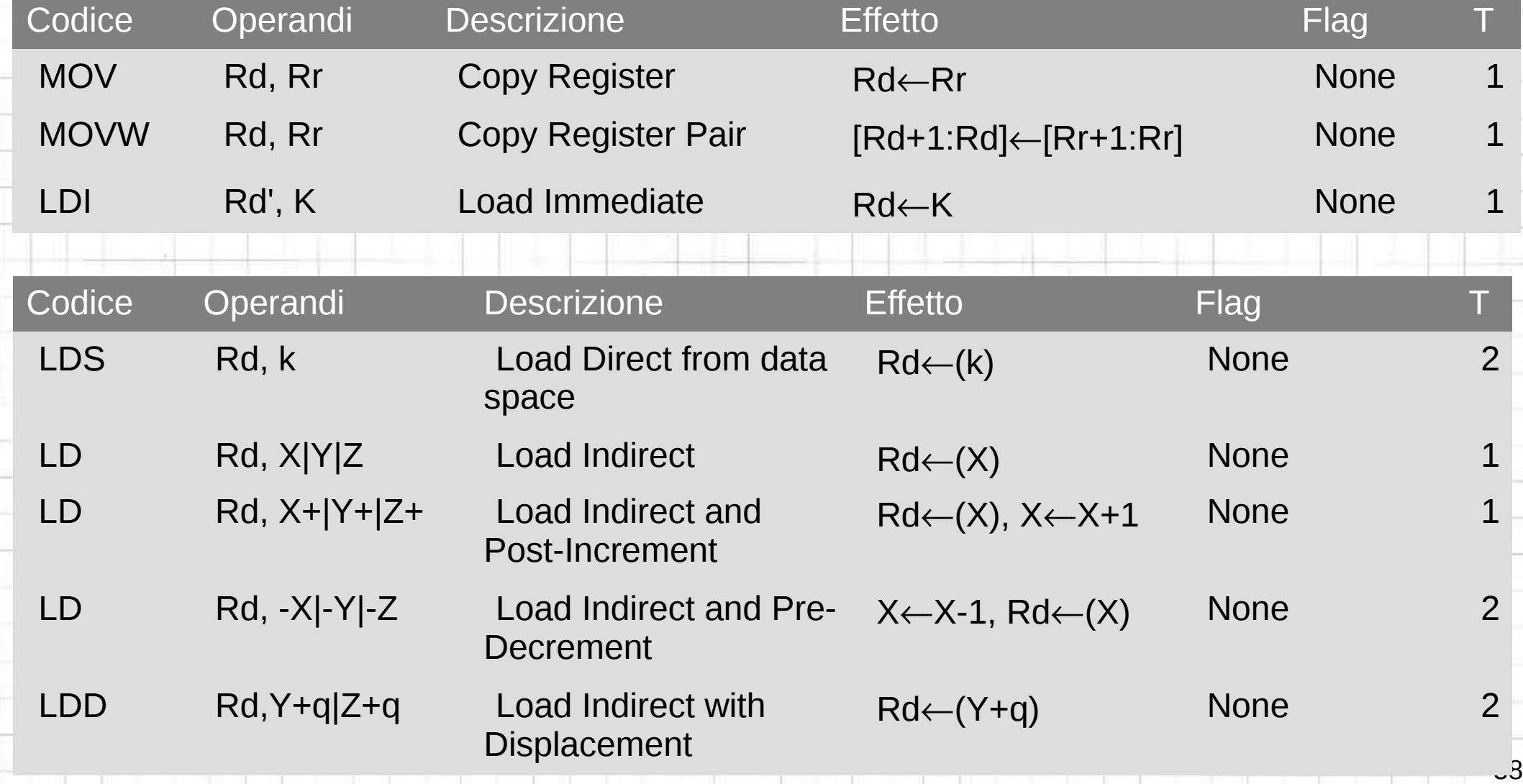

## **Trasferimento dati (2)**

 $\Rightarrow$ 

 $\frac{1}{2}$ 

H<sub>1</sub>

U

 $\equiv$ 

 $\Rightarrow$ 

N N N

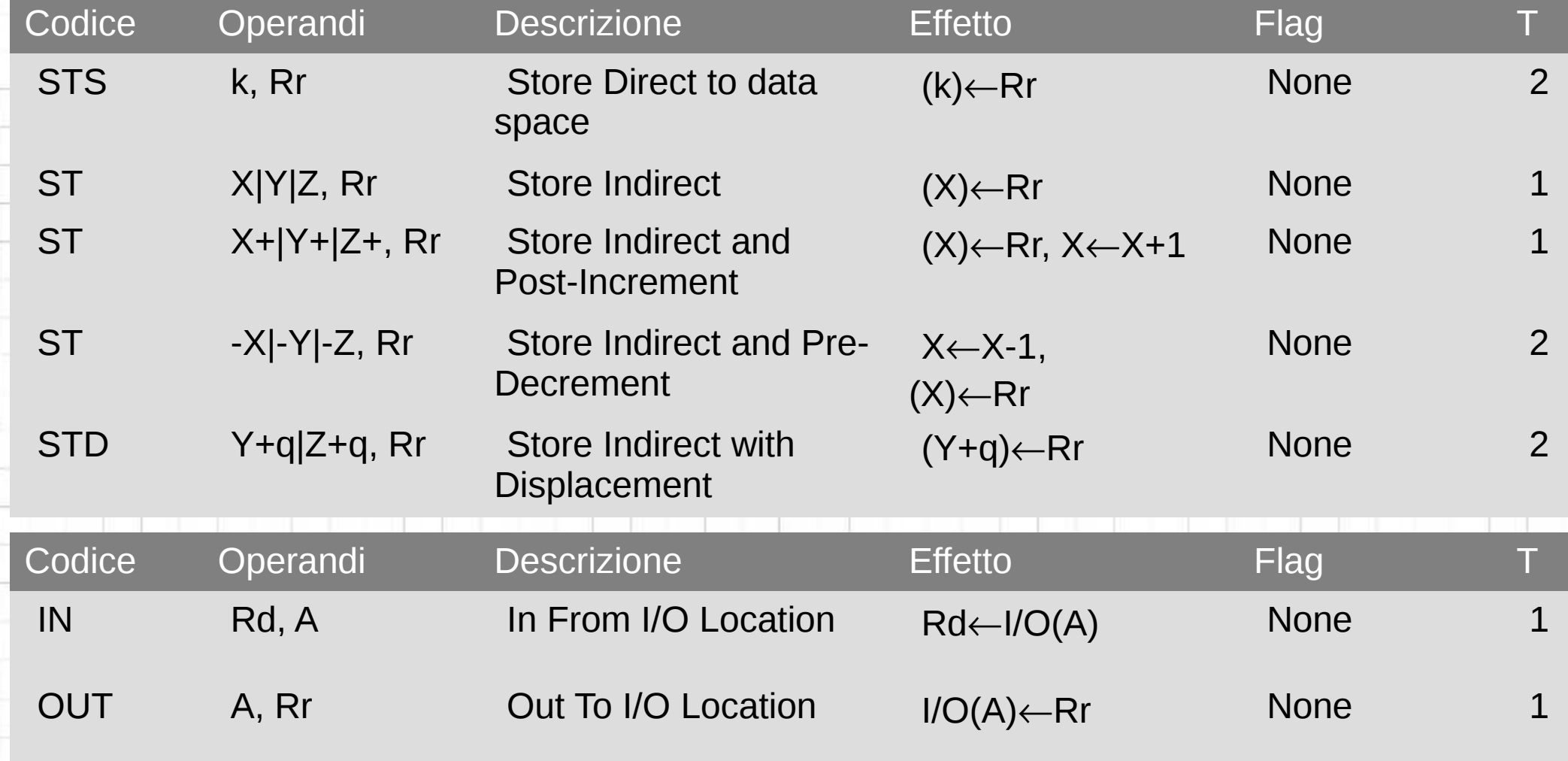

## **Trasferimento dati (3)**

t

23

27

 $\Rightarrow$ 

 $=$   $\frac{1}{2}$ 

 $\Rightarrow$ 

÷

 $\rightarrow$ 

Ļ,

 $\frac{1}{\sqrt{2}}$ 

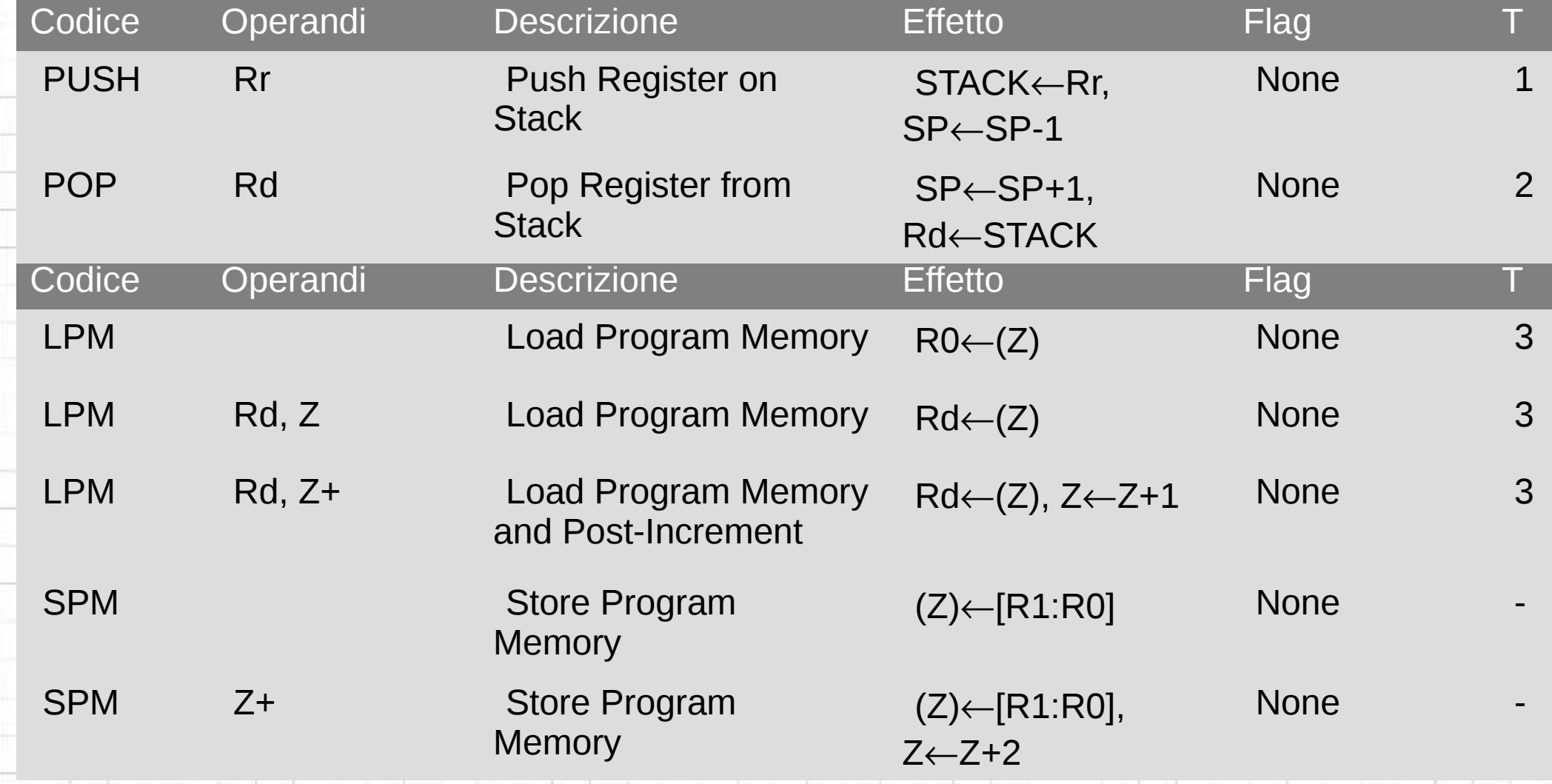

## **Trasferimento dati (4)**

 $\Rightarrow$ 

æ,

€

₩

 $\approx$ 

21

≍

29

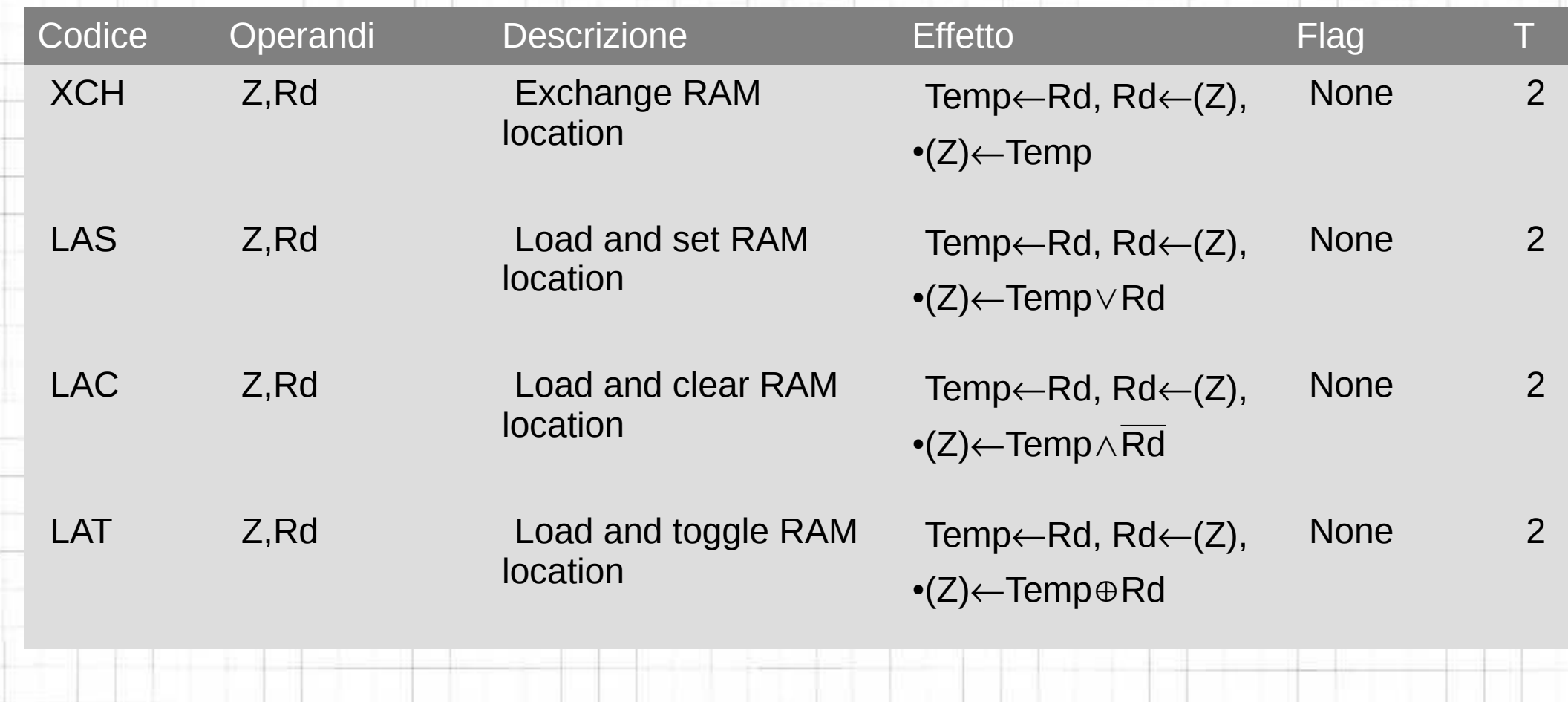

# **Aritmetiche (1)**

<u>en part</u>

27

 $\leq$ 

 $\Rightarrow$ 

 $\approx$ 

 $\Rightarrow$ 

 $\Rightarrow$ 

19 19 11

Ļ,

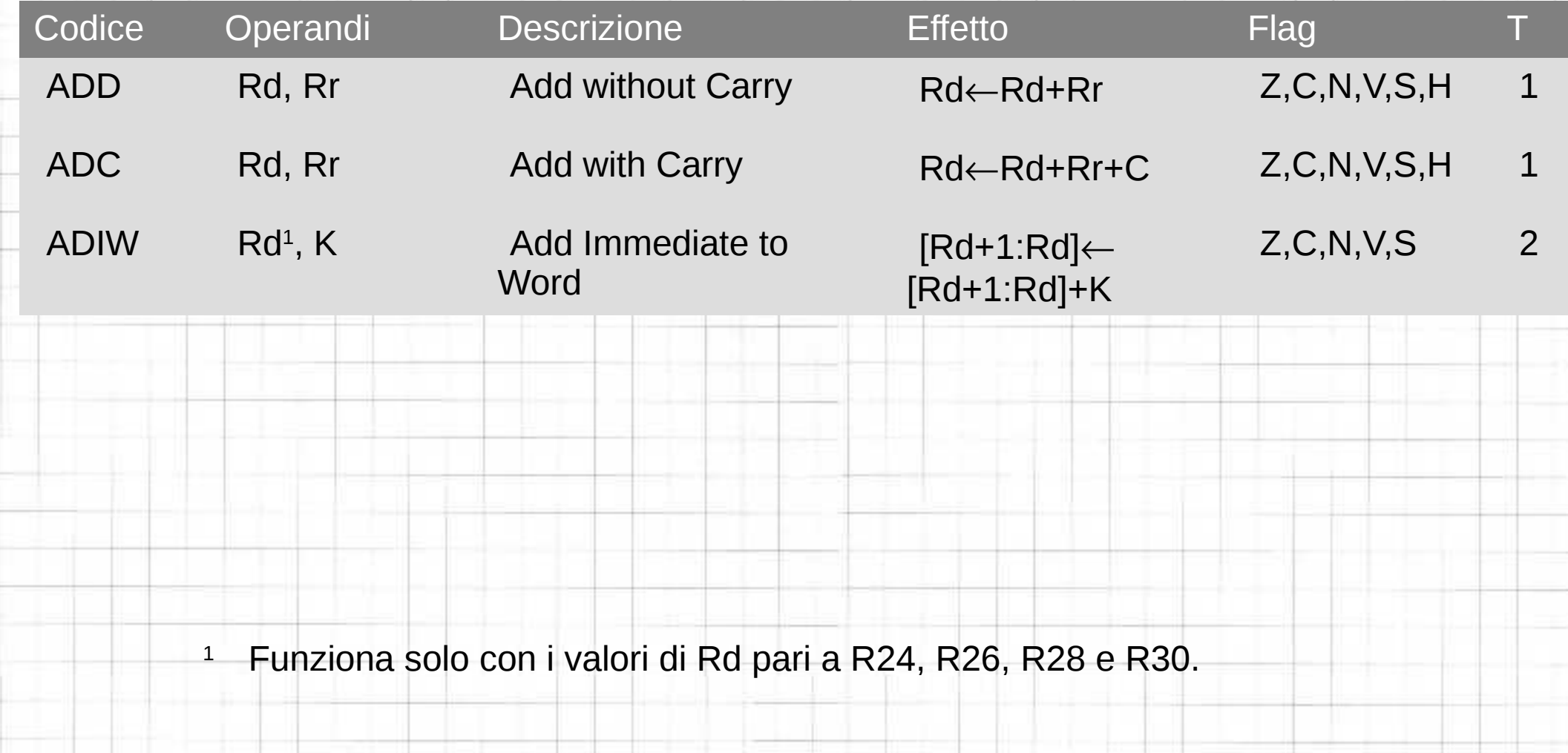

# **Aritmetiche (2)**

E

ť

21

 $\Rightarrow$ 

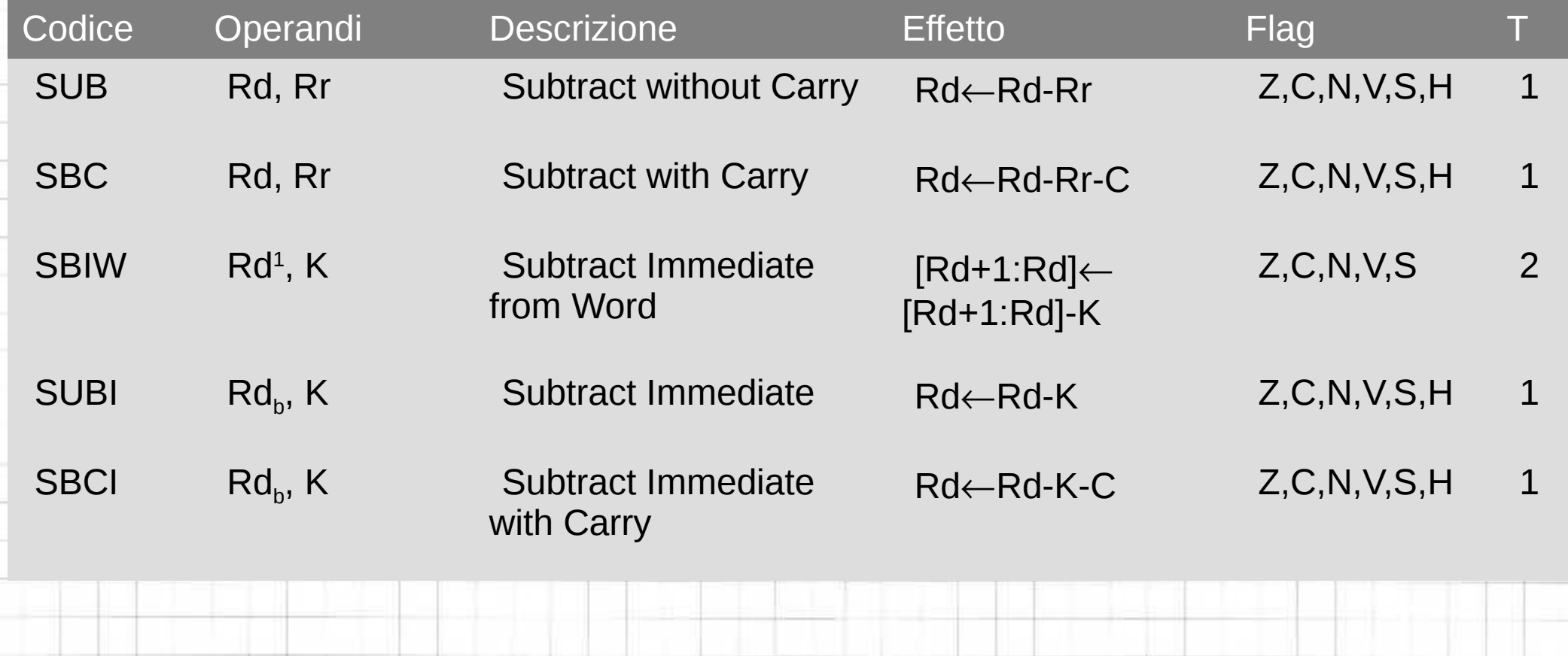

<sup>1</sup> Funziona solo con i valori di Rd pari a R24, R26, R28 e R30.

# **Aritmetiche (3)**

27

 $\leq$ 

=

إسرب

20

22

3

山峦出

L.

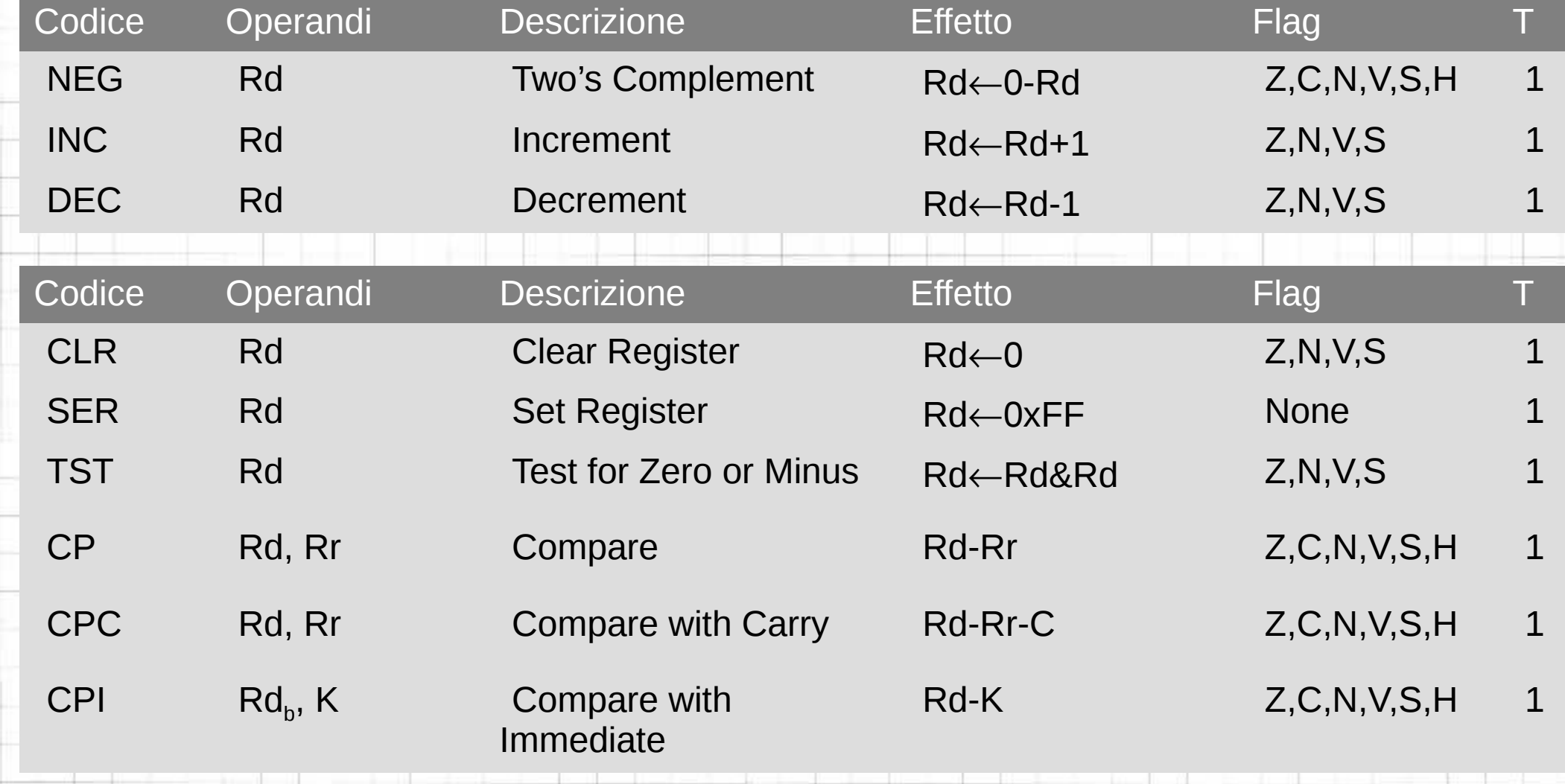

# **Aritmetiche (4)**

 $\Rightarrow$ 

-

 $\Rightarrow$ 

N N N N N

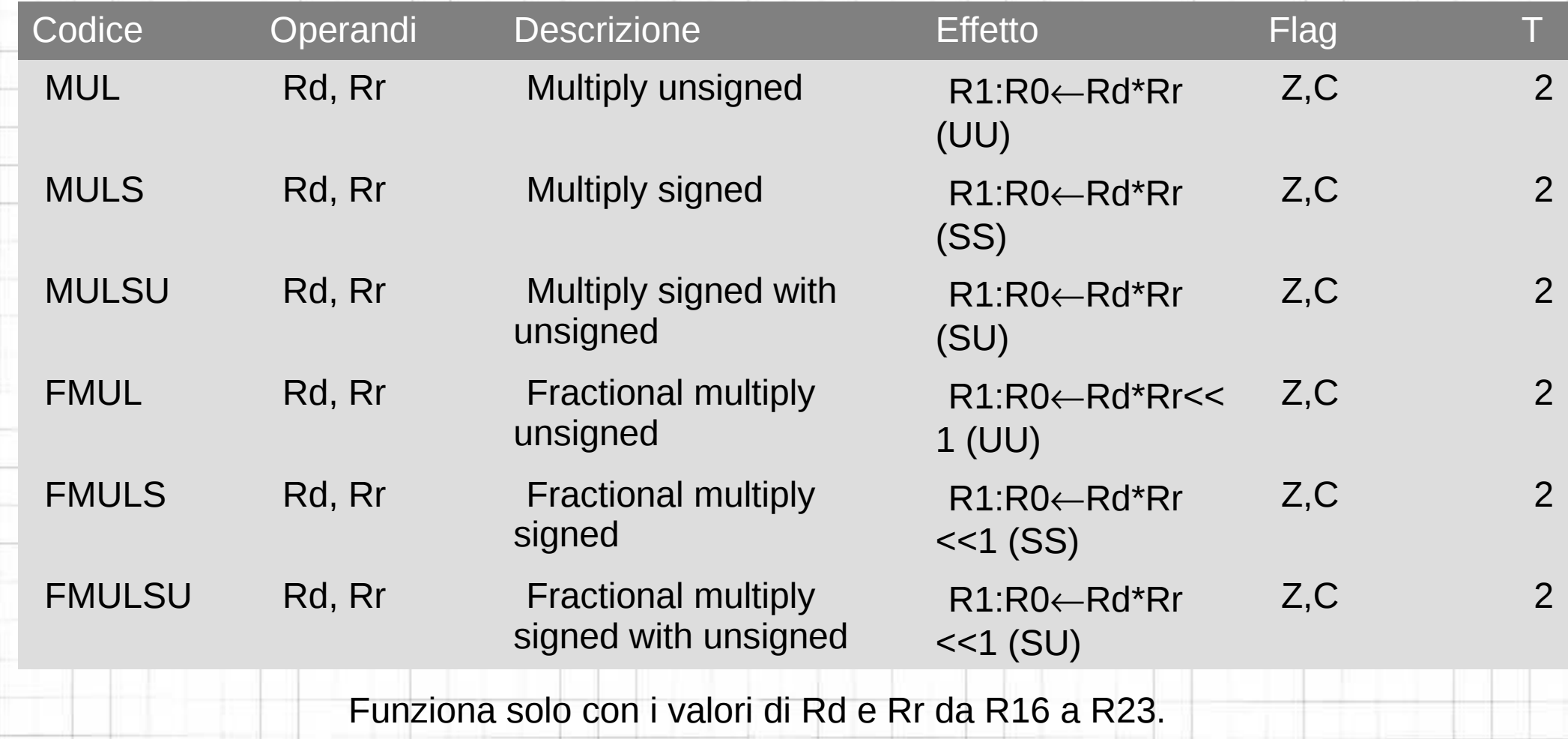

# **Logiche**

 $-22$ 

 $\Rightarrow$ 

₽

 $\Rightarrow$ 

 $\Rightarrow$ 

 $\Rightarrow$ 

NN NN NN

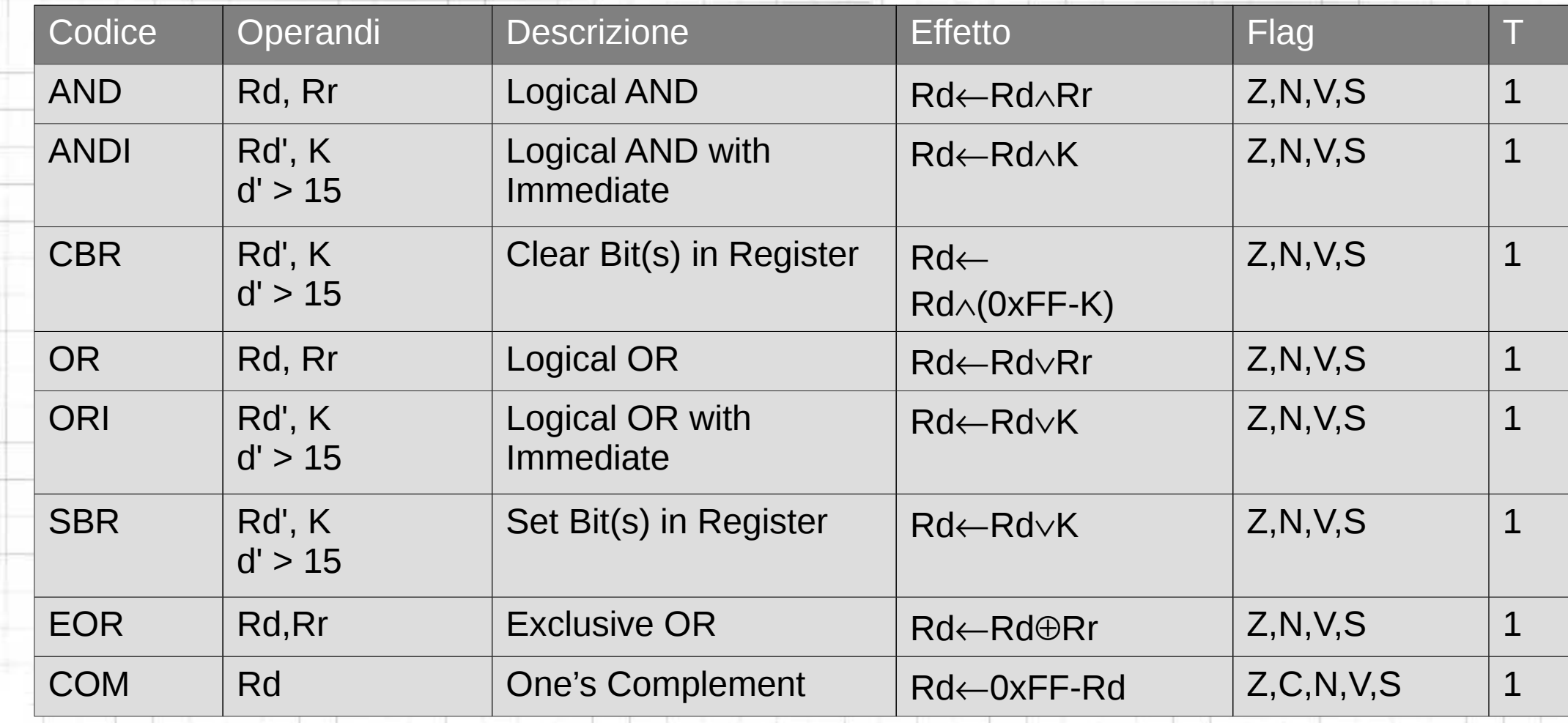

## **Manipolazione di bit (1)**

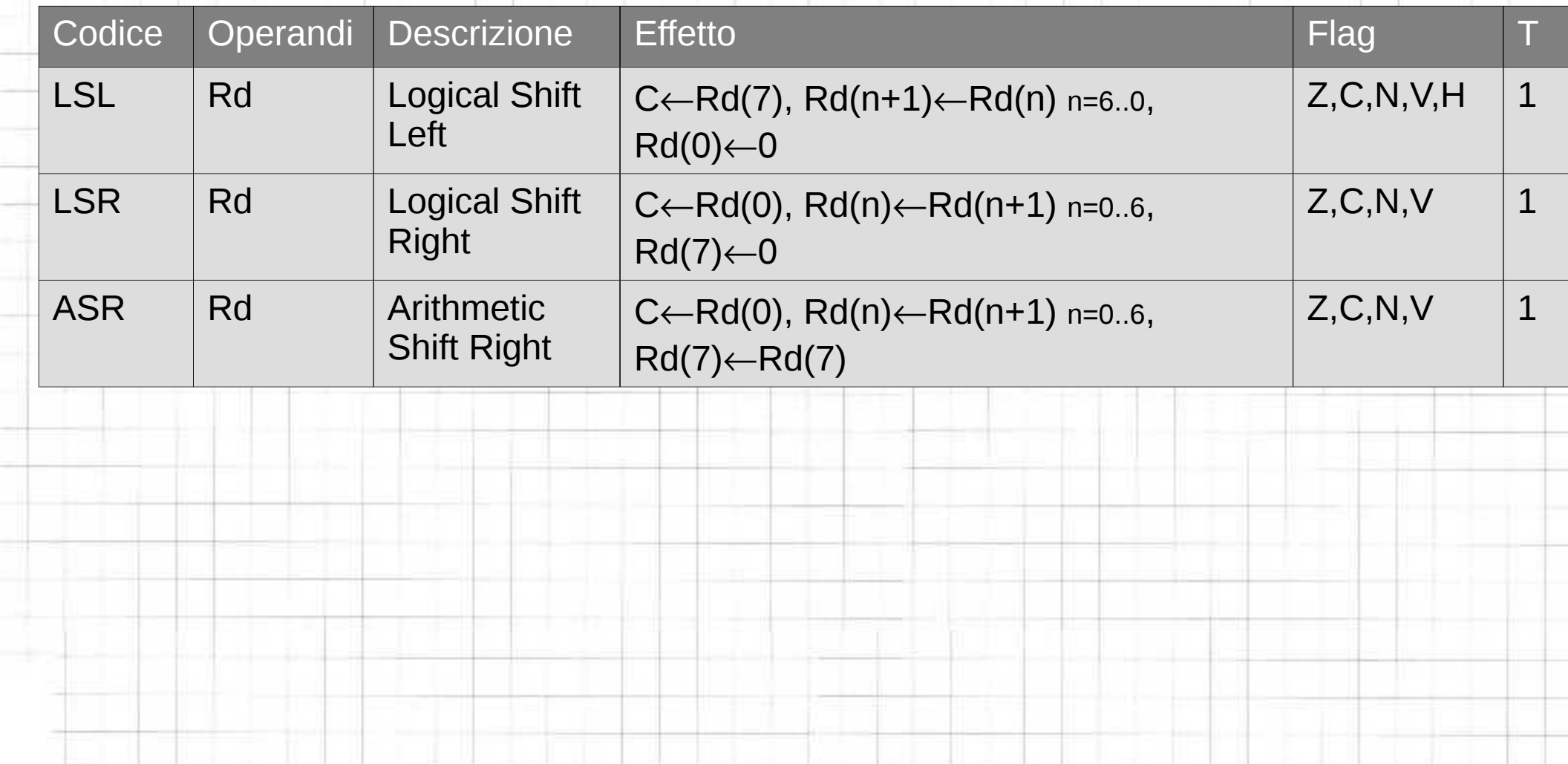

 $\Rightarrow$ 

**N & & &** 

## **Manipolazione di bit (2)**

**S-h** 

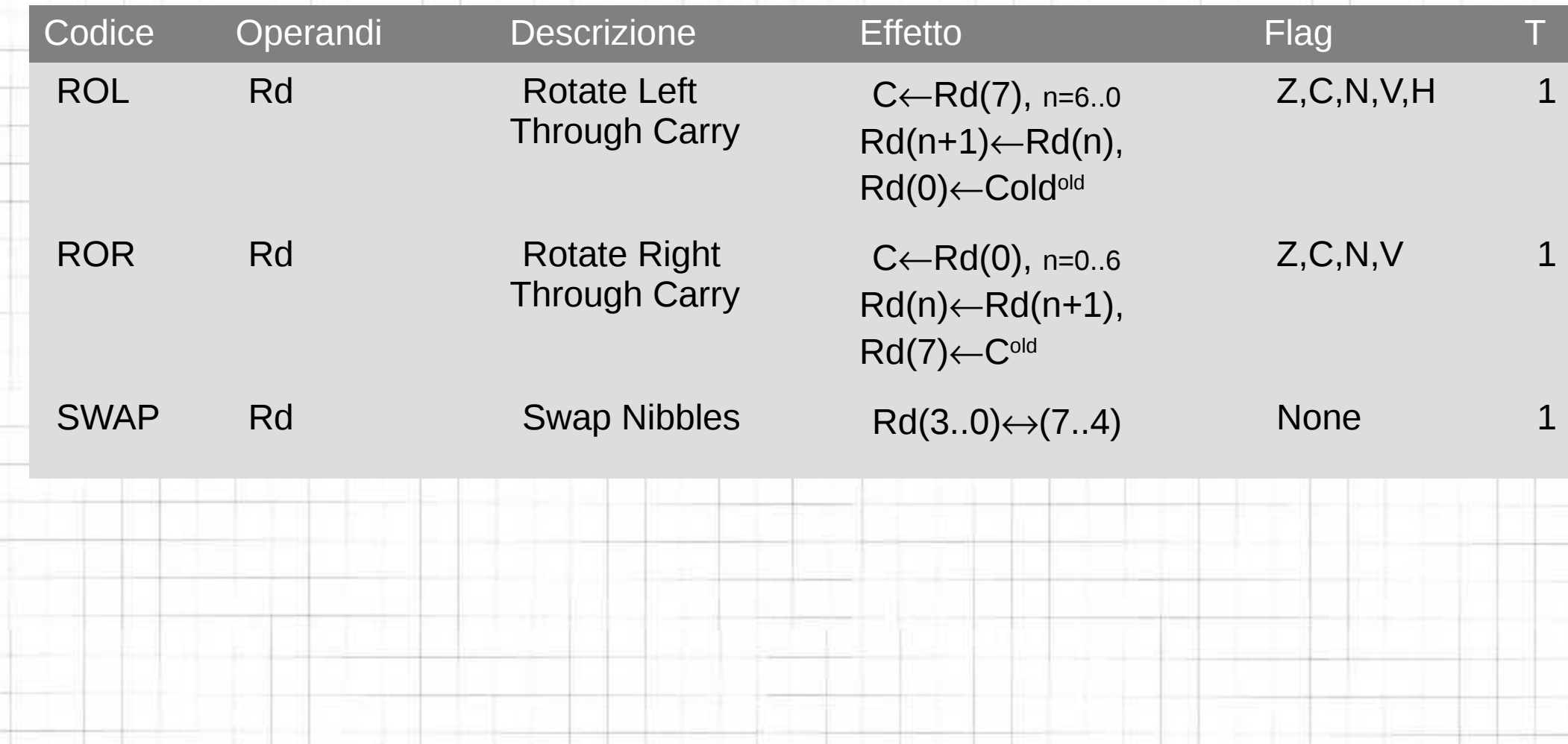

## **Manipolazione di bit (3)**

S

 $\approx$ 

-

 $=$ 

 $\Rightarrow$ 

 $=$   $\frac{1}{2}$ 

5

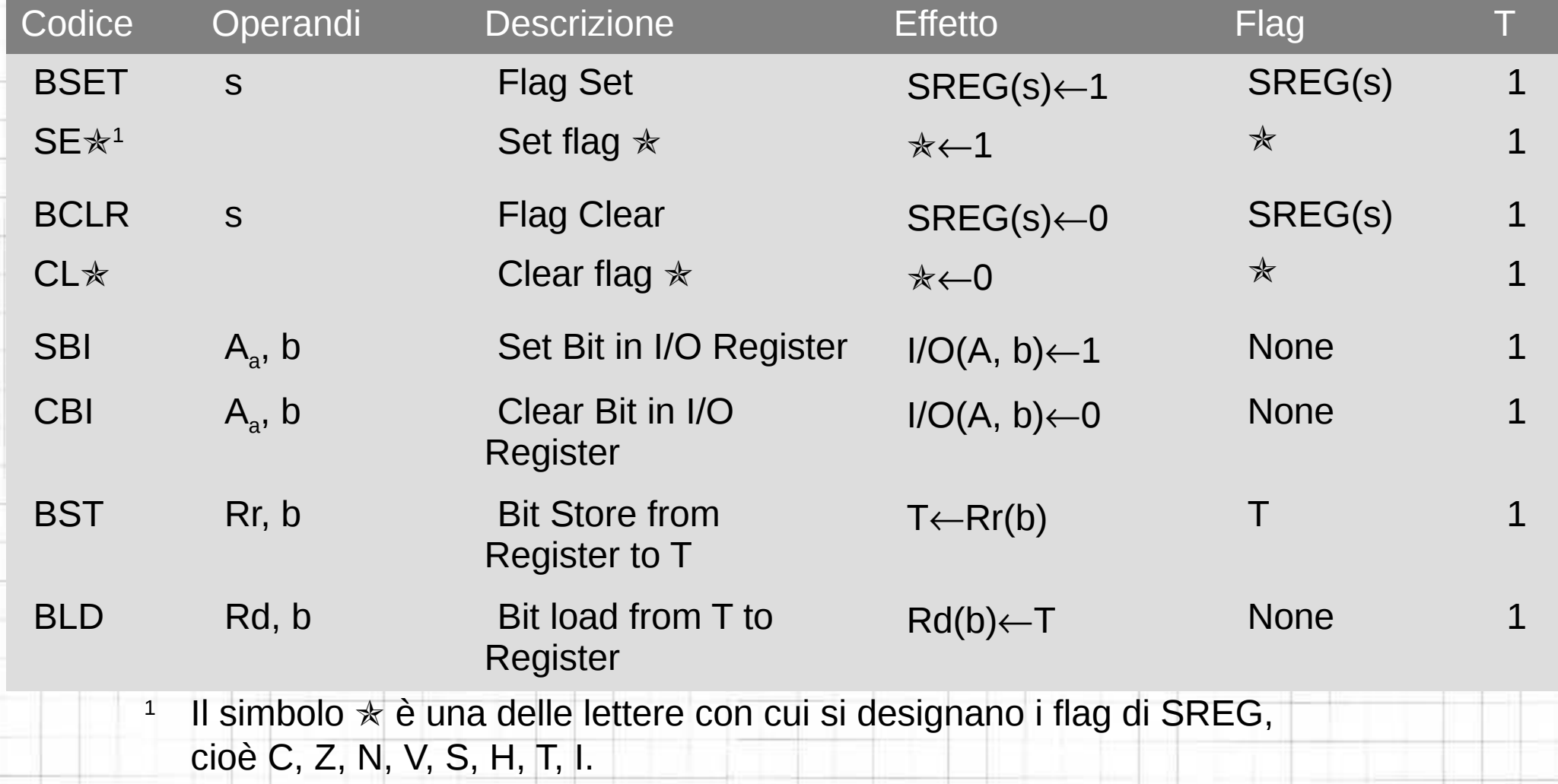

## **Controllo del programma (1)**

E

 $\equiv$ n

27

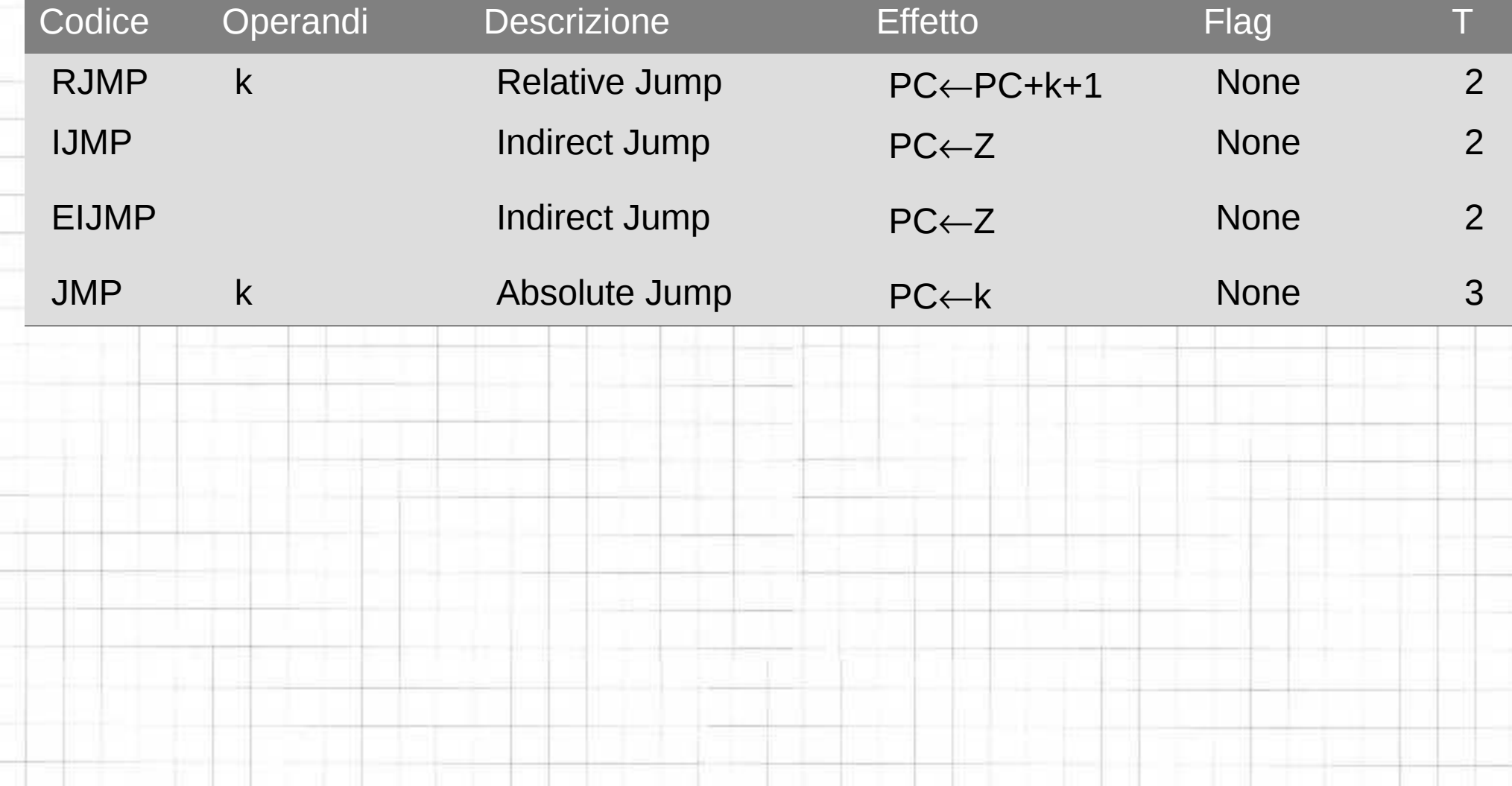

## **Controllo del programma (2)**

S

÷

27

≍

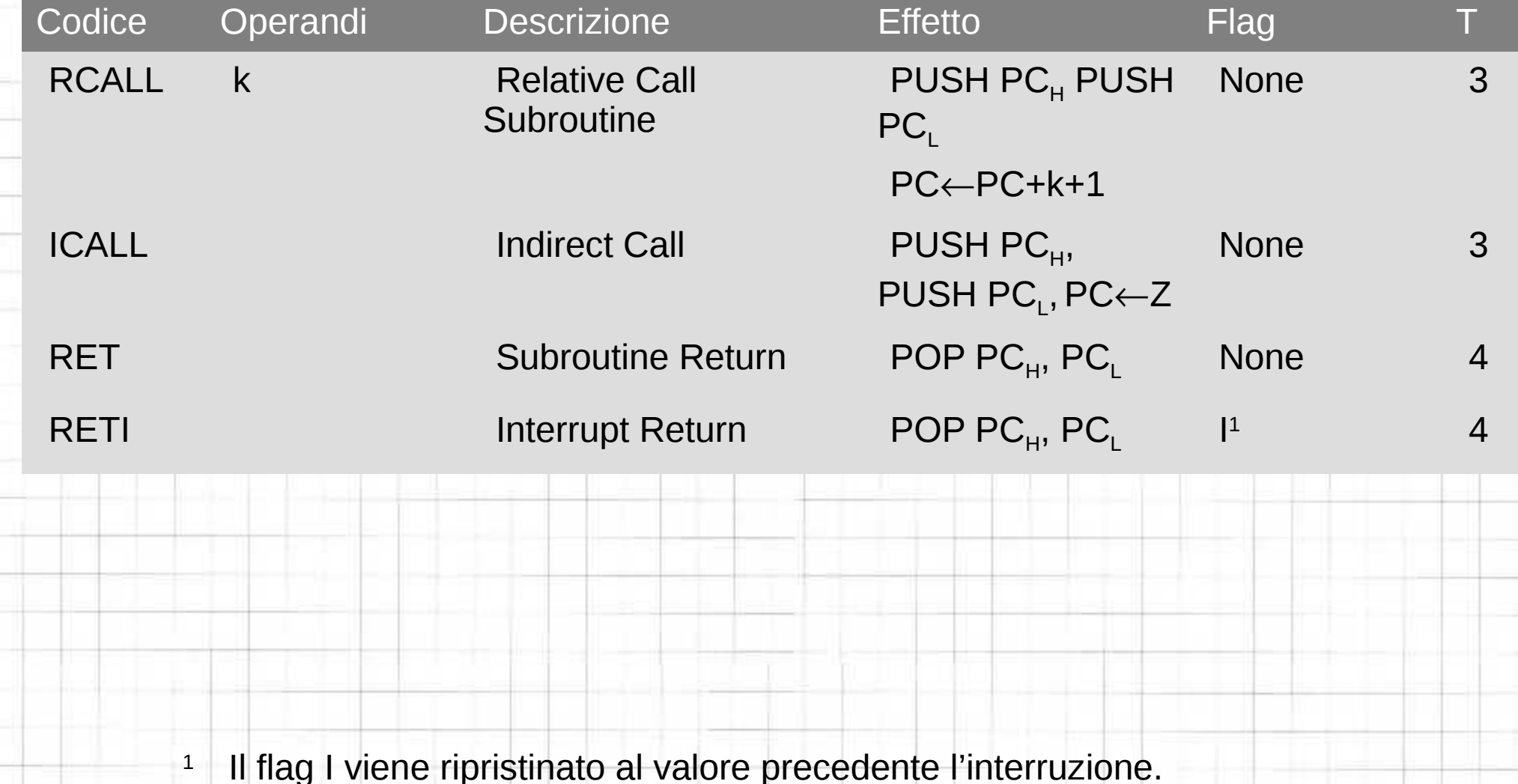

## **Controllo del programma (3)**

44

ť

22

 $\equiv$ 

**SP** 

21

e<br>H

b

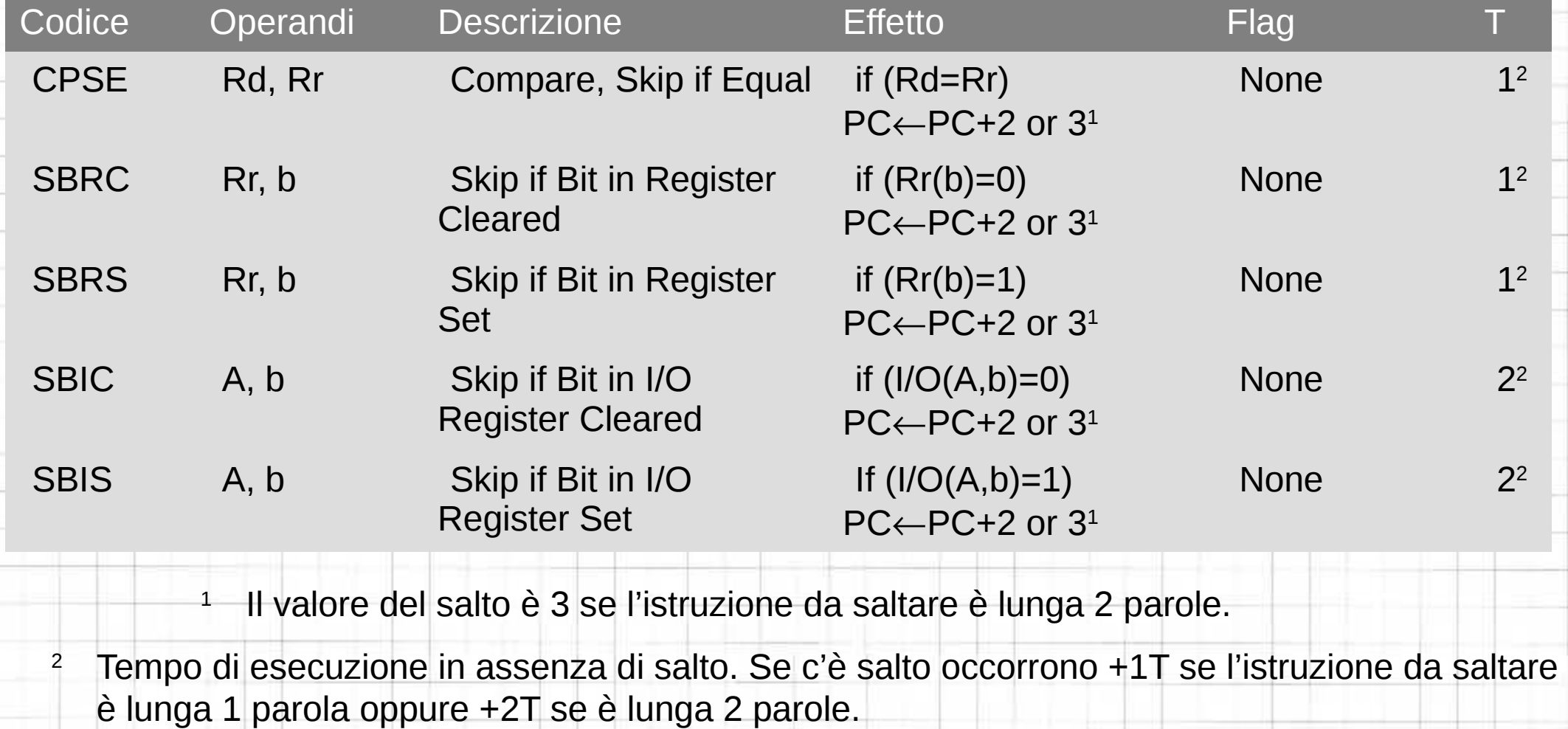

#### **Controllo del programma (4)**

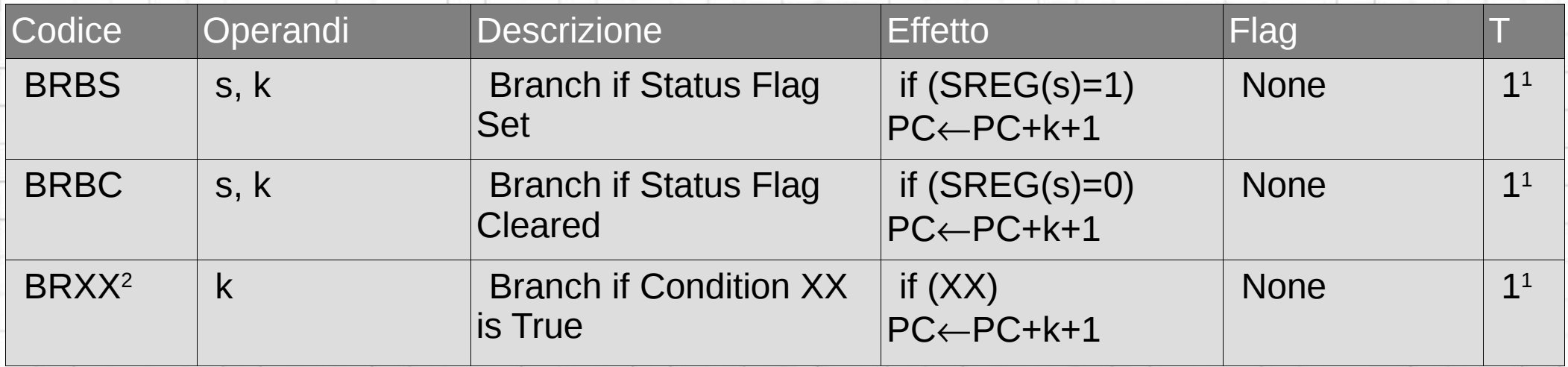

 $\blacksquare$  Tempo di esecuzione in assenza di salto. Se c'è salto occorrono 2 T.

 $\overline{a}$  Tal nector di XX sect  $2$  Tal posto di XX sostituire le lettere specificate nel seguito.

₽

E.

22

 $\Rightarrow$ 

÷

 $\Rightarrow$ 

3

 $\Rightarrow$ 

t<br>H

# **Condizioni di salto**

**SHI** 

щf

 $\approx$ 

æ

 $\equiv$ 

27

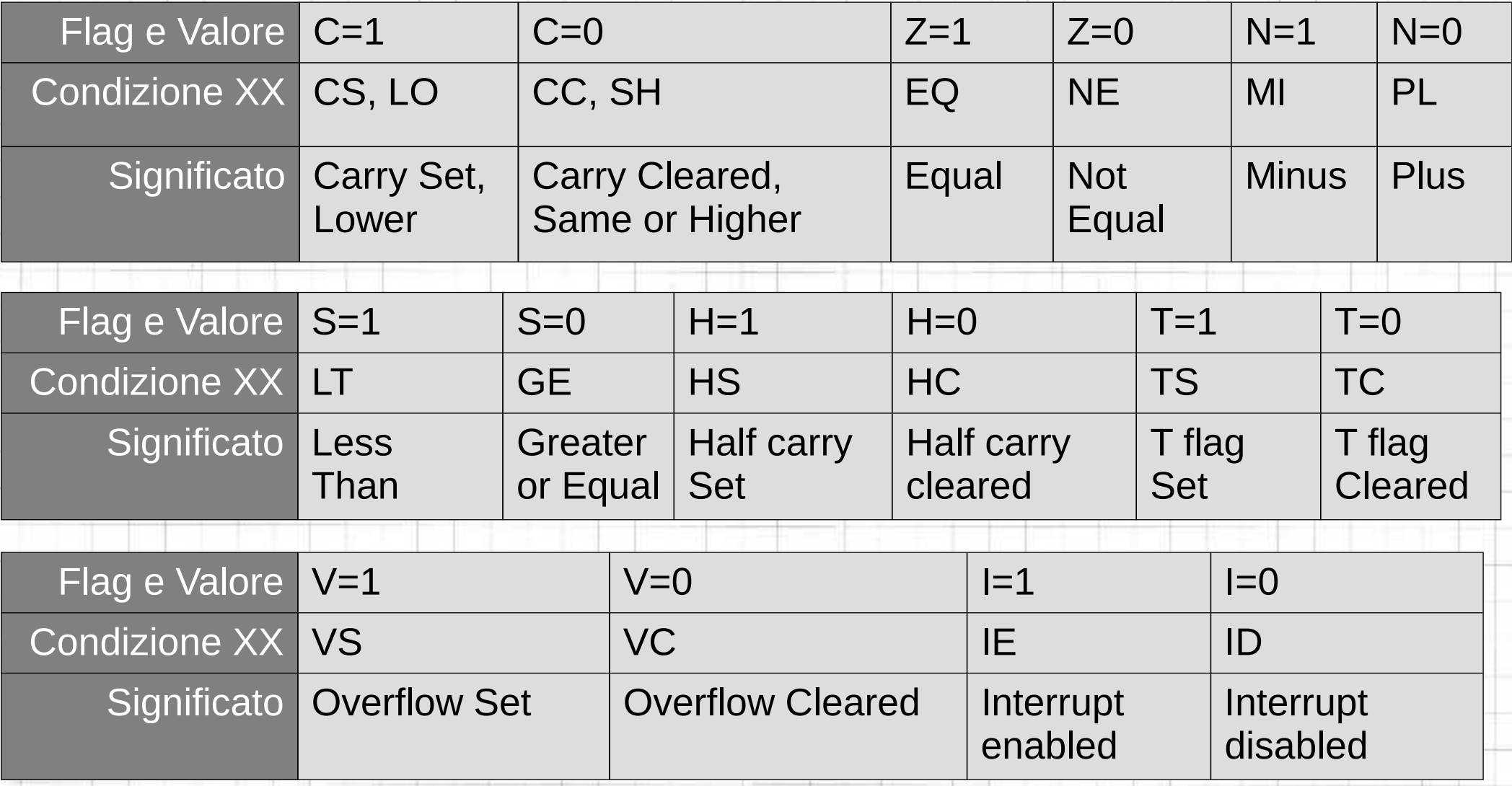

## **Controllo del programma (5)**

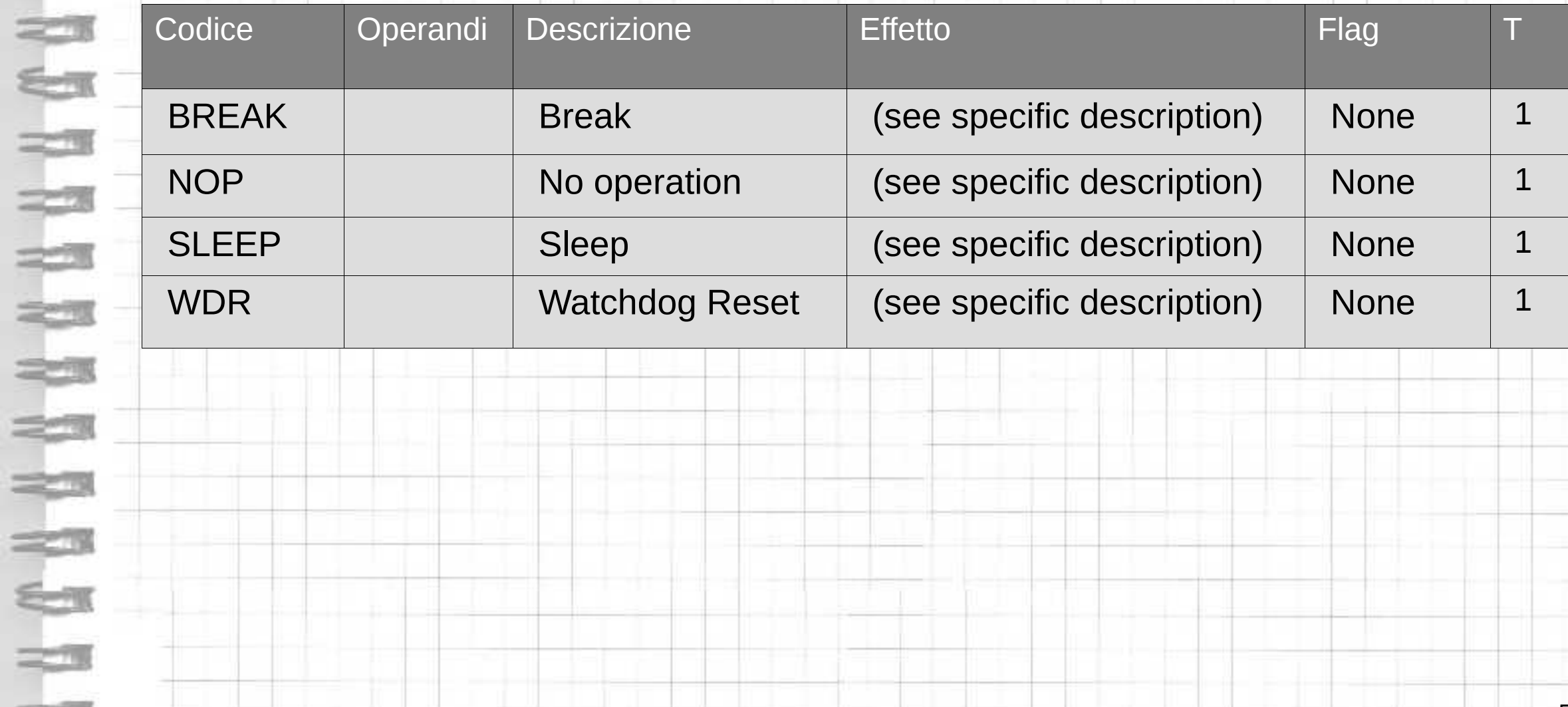

the the control

 $\equiv$ 

24

 $\Rightarrow$ 

 $\equiv$